## **Министерство образования и науки Российской Федерации**

Федеральное государственное автономное образовательное учреждение

высшего образования

## **«НАЦИОНАЛЬНЫЙ ИССЛЕДОВАТЕЛЬСКИЙ ТОМСКИЙ ПОЛИТЕХНИЧЕСКИЙ УНИВЕРСИТЕТ»**

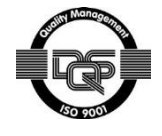

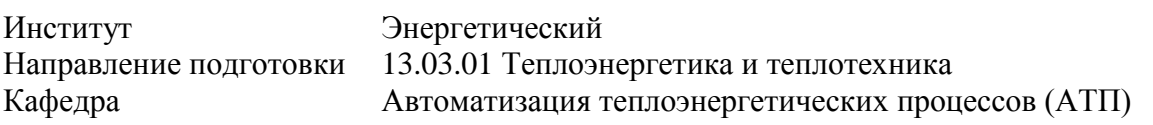

### **БАКАЛАВРСКАЯ РАБОТА**

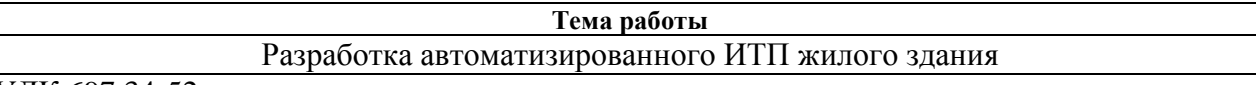

УДК 697.34-52

Студент

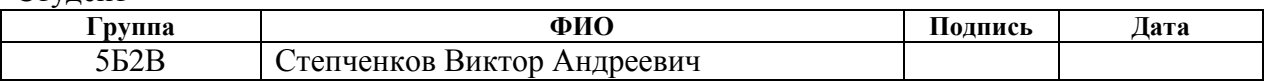

Руководитель

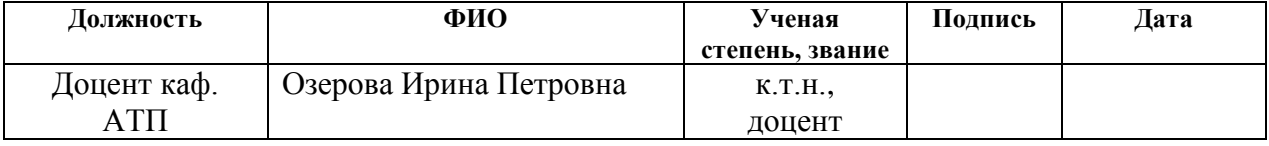

## **КОНСУЛЬТАНТЫ:**

По разделу «Финансовый менеджмент, ресурсоэффективность и ресурсосбережение»

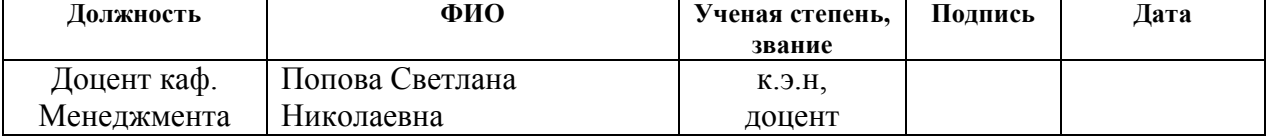

## По разделу «Социальная ответственность»

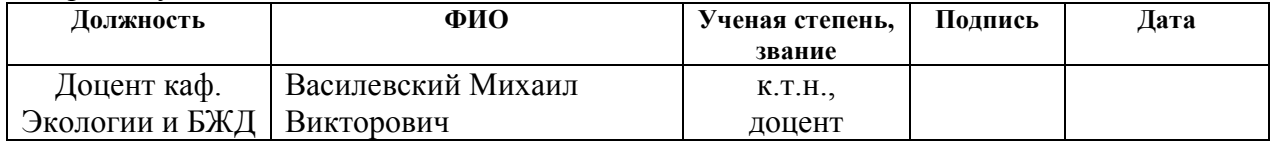

### **ДОПУСТИТЬ К ЗАЩИТЕ:**

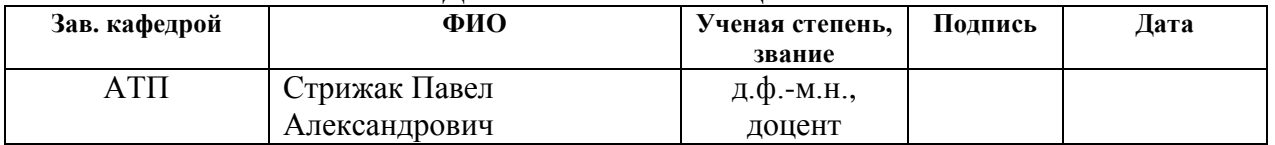

## **Запланированные результаты обучения выпускника образовательной программы бакалавриата по направлению 13.03.01 «Теплоэнергетика и теплотехника»**

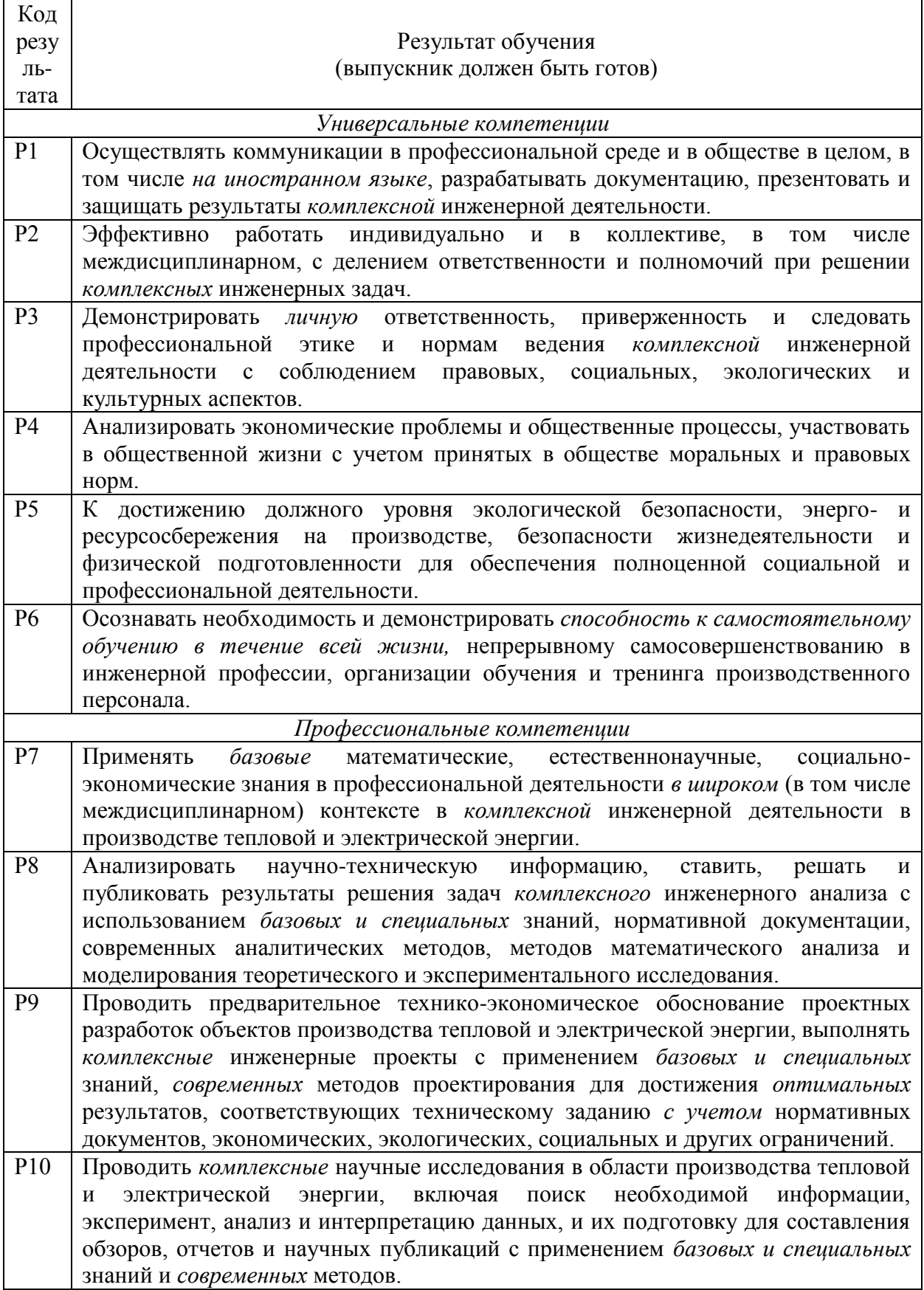

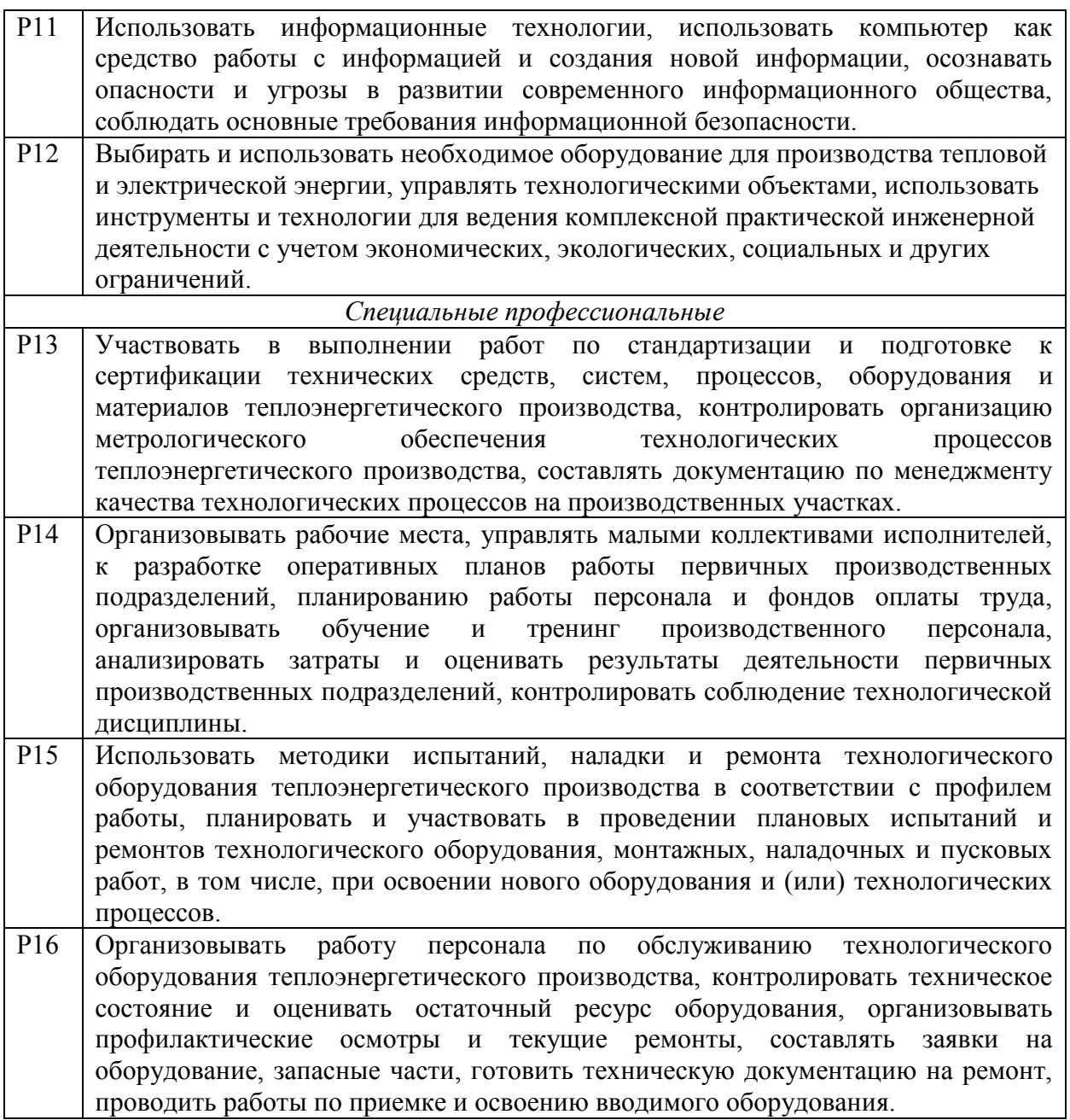

### **Министерство образования и науки Российской Федерации**

Федеральное государственное автономное образовательное учреждение

высшего образования

## **«НАЦИОНАЛЬНЫЙ ИССЛЕДОВАТЕЛЬСКИЙ ТОМСКИЙ ПОЛИТЕХНИЧЕСКИЙ УНИВЕРСИТЕТ»**

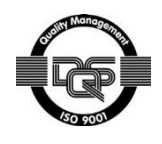

Институт Энергетический Направление подготовки 13.03.01 «Теплоэнергетика и теплотехника» Кафедра Автоматизация теплоэнергетических процессов

> УТВЕРЖДАЮ: Зав. кафедрой АТП \_\_\_\_\_ \_\_\_\_\_\_\_ Стрижак П.А.

## **ЗАДАНИЕ**

## **на выполнение выпускной квалификационной работы**

В форме:

Бакалаврской работы

Студенту:

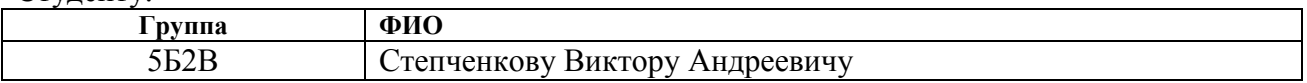

Тема работы:

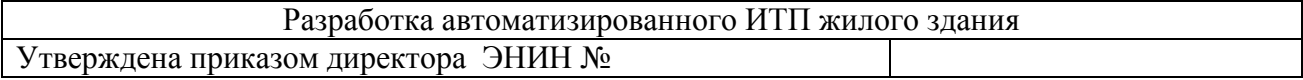

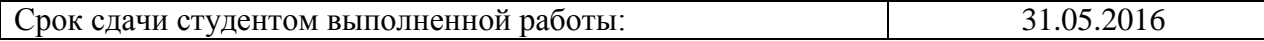

## **ТЕХНИЧЕСКОЕ ЗАДАНИЕ:**

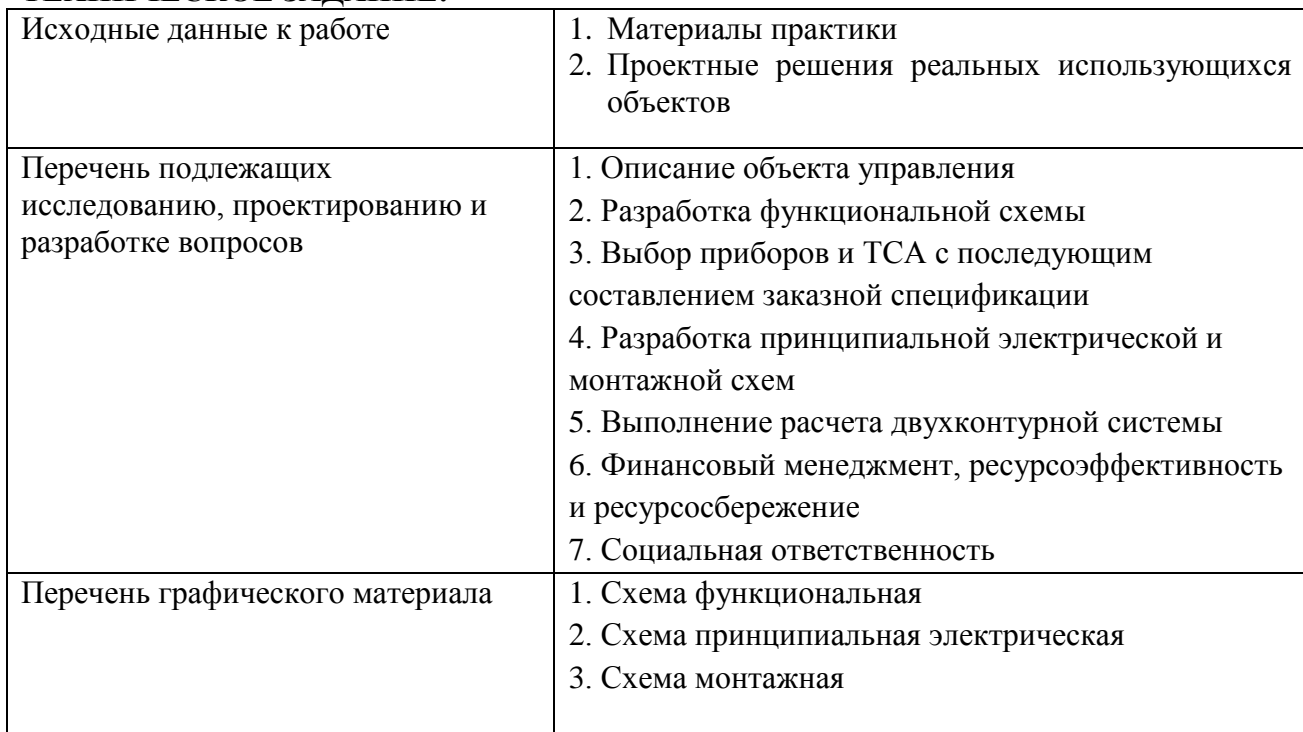

## **Консультанты по разделам выпускной квалификационной работы**

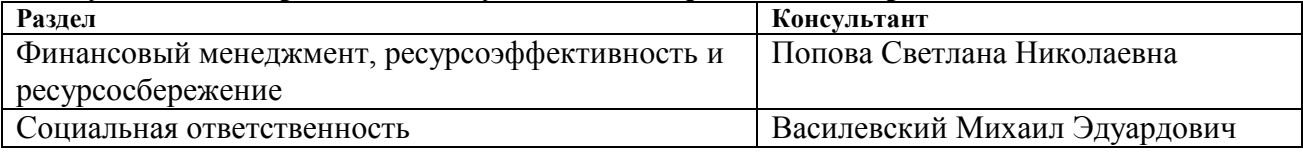

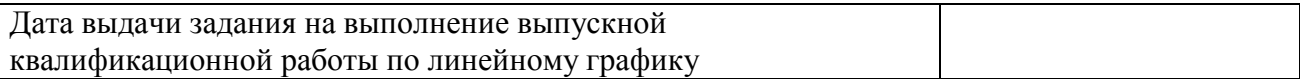

## **Задание выдал руководитель:**

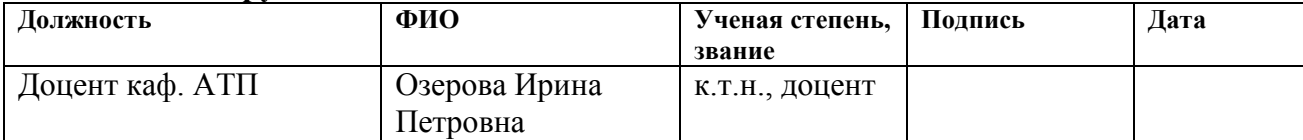

## **Задание принял к исполнению студент:**

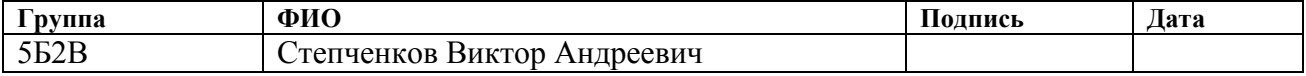

## Реферат

Выпускная квалификационная работа – 91 страница, 31 таблица, 8 рисунков, 26 источников, 1 приложение.

Ключевые слова: система мониторинга и управления, узел учета, тепловой пункт, тепловая энергия, теплопотребление, учет и регулирование.

Объектом разработки системы является жилой дом с инженерными сетями в микрорайоне «Северный» в Заречном поселении Томского района Томской области.

Целью работы является разработка системы мониторинга и управления теплопотреблением здания, которая позволит вести точный учет потребляемой тепловой энергии, регулировать объем потребления в зависимости от текущих погодных условий, обеспечивать экономию энергоресурсов.

В результате разработана система, содержащая в себе компоненты, позволяющие производить учет и управление теплопотреблением здания. Причем все данные о работе системы, объемах потребления и параметрах теплоносителя поступают диспетчеру, имеющему возможность отслеживать все параметры системы удаленно.

# Содержание

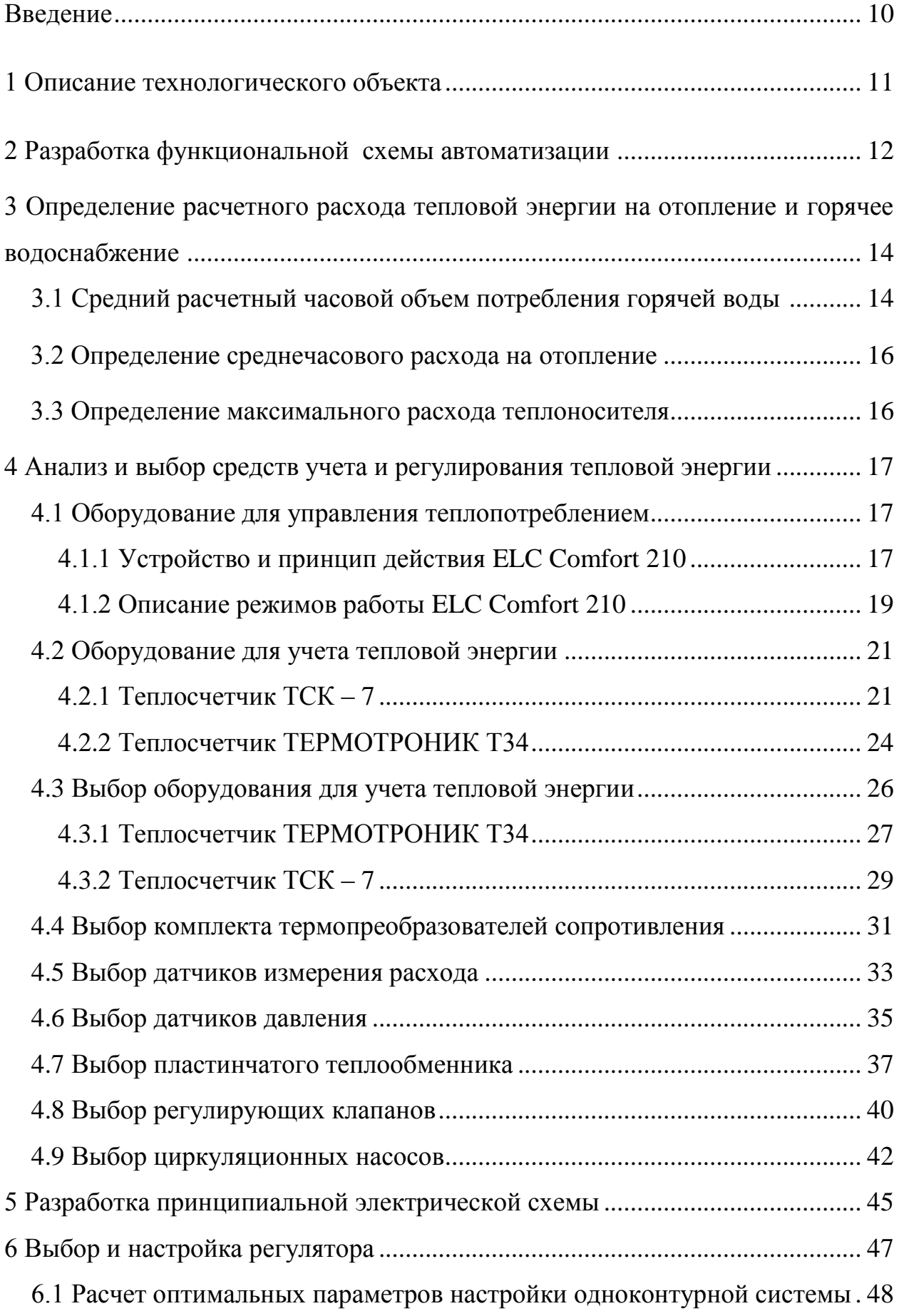

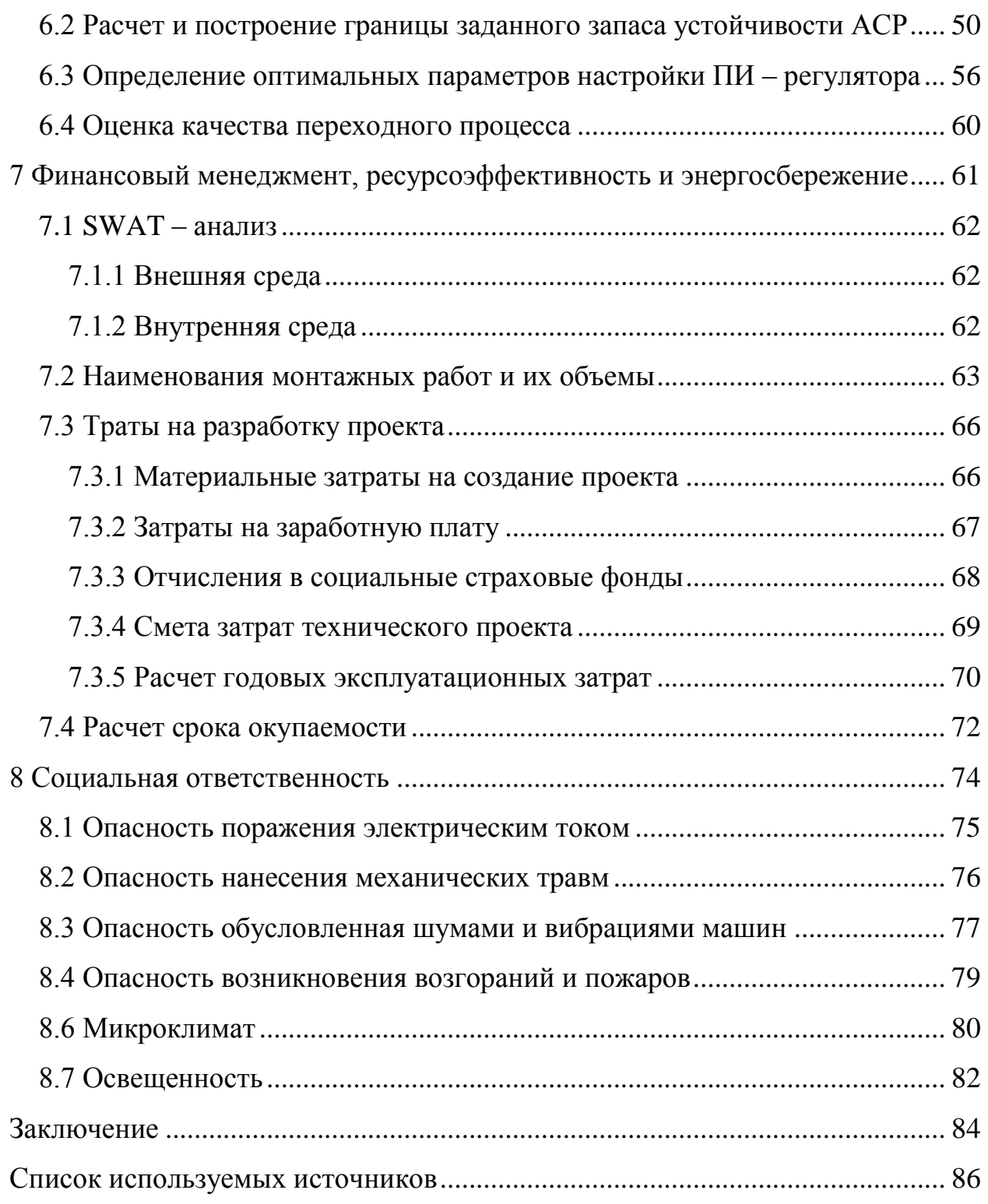

Приложение А Спецификация оборудования и средств автоматизации Приложение Б Функциональная схема САР Приложение В Схема электрическая принципиальная САР Приложение Г Схема монтажная

Графический материал на него и на него на На отдельных листах

ФЮРА.421000.016 C2 Схема монтажная

ФЮРА.421000.016 С1 Схема функциональная

ФЮРА.421000.016 Э3 Схема электрическая принципиальная

#### Введение

23 ноября 2009 года Советом Федерации был одобрен закон об энергосбережении и повышении экономической эффективности[1].

Благодаря закону потребитель получил возможность контролировать процесс потребления энергоресурсов. Жильцы домов заинтересованы в том, чтобы получать объективную информацию о потребленном количестве энергии, знать энергетическую эффективность дома, выявлять потери во внутридомовых системах, а также устранять несанкционированные подключения к внутридомовым системам. Кроме того, потребитель заинтересован в том, чтобы иметь возможность непосредственно самим регулировать потребление энергоресурсов.

Данные потребности потребителя позволяет реализовать автоматизированный тепловой пункт.

В рамках ВКР разрабатывается автоматизированный индивидуальный тепловой пункт жилого дома №6 адресу: Микрорайон «Северный» в Заречном сельском поселении Томского района**.**

Автоматизированный тепловой пункт здания позволяет решать следующие задачи:

1) автоматическое подержание заданных параметров теплоносителя в зависимости от температуры окружающей среды;

2) мониторинг состояния объекта в реальном масштабе времени;

3) предоставления информации о потреблении энергоресурсов и выполнения договорных условий о режимах работы инженерных систем энергоснабжающей организации;

4) учет тепловой энергии.

#### 1 Описание технологического объекта

Индивидуальный тепловой пункт в данной выпускной квалификационной работе предназначен для присоединения системы отопления и горячего водоснабжения, регулирования их параметров, управления режимами теплоснабжения и учета тепловой энергии четырехэтажного жилого дома, расположенного в микрорайоне «Северный» в Заречном поселении Томского района Томской области.

Теплоноситель в системе отопления – вода с температурой 95 ℃ в подающем трубопроводе и 70 ℃ в обратном.

Подключение системы отопления осуществляется по зависимой схеме. Система отопления принята однотрубная, с нижней разводкой подающей магистрали под потолком подвала. Узел учета тепловой энергии установлен на вводе в здание.

В работе предусматривается узел управления для проектируемого здания. Температура внешнего теплоносителя – 105/70 ℃. Система ГВС жилого дома закрытая: циркуляция теплоносителя через теплообменник. Для обеспечения постоянной циркуляции воды в системе отопления предусматривается установка двух циркуляционных насосов, один из которых рабочий, другой – резервный на случай выхода из строя основного насоса.

Автоматика теплового пункта выполнена на базе регулятора ECL Comfort 210, выпускаемого фирмой Danfoss. Оптимизация режима теплоснабжения происходит по температуре наружного воздуха, обратной температуре сетевой воды и температуре в подающих трубопроводах внутренних систем. Также система автоматизации позволяет контролировать температуру теплоносителя в обратном трубопроводе теплосети. Регулирующие клапаны предусматриваются с электрическими приводами.

#### 2 Разработка функциональной схемы автоматизации

Функциональная схема индивидуального теплового пункта представлена на листе ФЮРА.421000.016 C1 и в приложении Г, спецификация оборудования и средств автоматизации представлена в приложении А.

Функциональная схема – основной технический документ, в котором определяется: оснащение объекта управления приборами и средствами автоматизации, функционально – блочная структура узла автоматического контроля, управление и регулирование технологического процесса.

При разработке функциональной схемы САР теплового пункта были поставлены задачи:

 регистрация и контроль технологических параметров, процессов и состояния технологического оборудования;

 возможность отслеживать состояние оборудования и технологического процесса;

 возможность непосредственного воздействия на технологический процесс с целью повышения его эффективности.

Результатом составления функциональной схемы САР теплового пункта являются:

составлена заказная спецификация средств автоматизации;

выбраны методы измерения технологических параметров;

 определены способы представления информации о состоянии технологического процесса и оборудования.

При разработке функциональных схем технологическое оборудование и коммуникации необходимо изображать, в упрощенном варианте, т.е. без указания каких-либо отдельных технологических аппаратов и трубопроводов, имеющих вспомогательное назначение. Но важно знать, что изображённая таким образом схема все же должна давать четкое и ясное

представление о её принципе работы и о взаимодействии с техническими средствами автоматизации.

Технологическая схема, изображенная таким образом, дает полное представление о принципе ее работы и взаимодействии со средствами автоматизации.

Арматура, изображенная на трубопроводах, непосредственно участвует в контроле и управлении технологическим процессом.

На функциональной схеме САР теплового пункта изображены измерительные каналы давления, расхода и температуры. Отбор давления производится непосредственно с подающего и обратного трубопровода. Там же установлены датчики расхода, которые производят учет расхода теплоносителя. На трубопроводах смонтированы электрифицированные задвижки для регулирования расхода теплоносителя, управляемые с контроллера. Управление насосами также осуществляется контроллером.

### 4 Анализ и выбор средств учета и регулирования тепловой энергии

#### 4.1 Оборудование для управления теплопотреблением

Исходя из личного опыта и современных тенденций в сфере автоматизации, можно с уверенностью сказать, что контроллеры фирмы Danfoss являются одним из самых распространенных контроллеров для управления ИТП. За долгие годы эксплуатации данные контроллеры продемонстрировали высокую надежность и высокое качество работы в сфере автоматизации. Преимуществами данных контроллеров, по сравнению с аналогами являются:

удобный и понятный интерфейс;

 высокая надежность, следовательно, отсутствие необходимости ремонта;

простота монтажа и настройки.

Контроллер для систем отопления и ГВС ECL Comfort 210 предназначен для поддержания температуры воды в контуре отопления в соответствии с отопительным графиком. Предусмотрена возможность снижения температуры в ночное время и в выходные дни, а также для поддержания заданной постоянной температуры воды в контуре ГВС.

Для подключения к сети регулятор имеет стандартный последовательный интерфейс типа RS-232 и RS-485.

4.1.1 Устройство и принцип действия ELC Comfort 210

Регулятор представляет собой микропроцессорное устройство на базе микроконтроллера.

Управление исполнительными механизмами в контурах отопления и водоснабжения осуществляется по ПИ-закону регулирования. Измерение значений контролируемых температур выполняют платиновые

термопреобразователи сопротивления типа Pt-1000. Принцип действия такого датчика температуры (далее – термодатчик) основан на зависимости активного сопротивления чувствительного элемента от температуры. В качестве чувствительного элемента используется платиновый чип. Далее измеренное значение по линиям связи поступает на соответствующие входы регулятора, преобразуется в значение температуры и сравнивается с заданными или расчётными значениями. В зависимости от знака ошибки между температурами, управляющее воздействие осуществляется подачей сетевого питающего напряжения на исполнительные механизмы на период времени, вычисленный регулятором.

Конструктивно регулятор состоит из двух плат, которые помещены в пластмассовый корпус, предназначенный для крепления на DIN-рейку. По обеим сторонам корпуса располагаются клеммные колодки. В нижней части располагаются клеммники для подключения сетевого кабеля, исполнительных механизмов и кабеля связи по интерфейсу RS-232 (RS-485), в верхней части – клеммники для подключения входных датчиков температуры и выхода ШИМ.

Основные технические характеристики контроллера системы отопления типа ELC Comfort 210 представлены в таблице 4[5].

| $N_2$<br>$\Pi/\Pi$ | Наименование параметров контроллера                            | Значения параметров               |  |
|--------------------|----------------------------------------------------------------|-----------------------------------|--|
| $\mathbf{1}$       | Диапазон температур, контролируемых<br>датчиками, °С           | от минус $35^{\circ}$ С до +115°С |  |
| $\overline{2}$     | Погрешность регулирования<br>температуры, °С                   | $\pm 2$                           |  |
| 3                  | Напряжение питания сети переменного<br>тока, В                 | 220B<br>$(-15\% +10\%)$           |  |
| $\overline{4}$     | Частота питающей сети, Гц                                      | $50 \pm 1$                        |  |
| 5                  | Потребляемая мощность, не более, Вт                            | 5                                 |  |
| 6                  | Номинальный ток нагрузки контактов<br>реле при $\sim$ 220 В, А | 2                                 |  |

Таблица 4 – Технические характеристики ECL Comfort 210

Продолжение таблицы 4

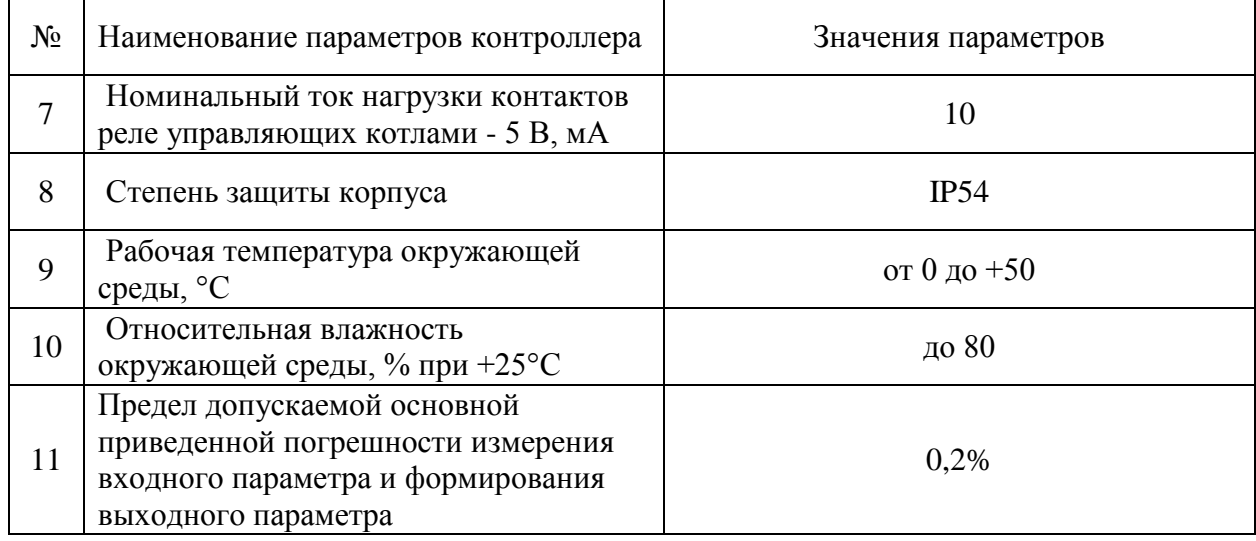

## 4.1.2 Описание режимов работы ECL Comfort 210.

Предусмотрено 3 режима работы автоматизированного теплового пункта:

- 1) комфортный режим;
- 2) режим работы по графику;
- 3) ручной режим.

 В комфортном режиме автоматика теплового пункта поддерживает необходимый, заданный в погодном компенсаторе, отопительный график круглосуточно. В зависимости от температуры наружного воздуха погодный компенсатор ECL Comfort 210 определяет и регулирует температуру подаваемого теплоносителя. Этот график определяется по 6 координатным точкам. По 6 определенным значениям температуры наружного воздуха задается температура подающего трубопровода. Контроллер определяет температуру наружного воздуха по датчику температуры наружного воздуха ESMT и разницу температур между подающим и обратным трубопроводом с помощью температурных датчиков ESMU, и сравнивает значения с заданным отопительным графиком:

1) если значение теплоносителя в подающем трубопроводе превышает установленные значения на 2-3<sup>0</sup>С, то формируется сигнал на электропривод для клапана AMV-423 на закрытие клапана системы отопления;

2) если значение теплоносителя в подающем трубопроводе меньше установленного значения на 2-3<sup>0</sup>С, то формируется сигнал на электропривод для клапана AMV-423 на открытие клапана системы отопления;

3) если значение теплоносителя в подающем трубопроводе не превышает установленного значения в отопительном графике на 2-3<sup>0</sup>С, то сигнал не формируется и погодный компенсатор продолжает замеры температуры и сопоставление их с температурным отопительным графиком.

В режиме работы по графику автоматика теплового пункта поддерживает необходимый, заданный в погодном компенсаторе, отопительный график. График состоит из семидневной недели и показывает время начала и окончания комфортного периода для каждого дня недели. На один день задается до трех комфортных периодов. Т.е. в зависимости от температуры наружного воздуха контроллер ECL Comfort 210 определяет и регулирует температуру подаваемого теплоносителя. Этот график определяется по 6 координатным точкам. По 6 определенным значениям температуры наружного воздуха задается температура подающего трубопровода. В остальном принцип работы погодного компенсатора повторяет комфортный режим работы.

В ручном режиме работы погодный компенсатор ECL Comfort 210 не управляет никакими процессами регулировки тепловой автоматики. Контроллер производит все замеры температурных датчиков ESMT и ESMU и выводит их на монохромный дисплей. Регулировка температуры подающего теплоносителя осуществляется с помощью вращения поворотной ручки на электроприводе AMV-423.

## 4.2 Оборудование для учета тепловой энергии

В данном проекте будут рассматриваться теплосчетчики, получившие широкое распространение в сфере учета тепловой энергии:

- ТСК 7(ЗАО «ТЕПЛОКОМ», г. Санкт-Петербург);
- ТЕРМОТРОНИК Т34 (ЗАО «ТЕРМОТРОНИК», г. Санкт-

Петербург).

## 4.2.1 Теплосчетчик ТСК – 7

Основными функциями ТСК – 7 являются измерение и регистрация параметров потока теплоносителя (холодной и горячей воды), а так же количества тепловой энергии.

Тепловычислитель ВКТ – 7 в составе теплосчетчика ВКТ – 7 измеряет потребляемую тепловую энергию по одному или двум тепловым вводам (ТВ1 и ТВ2). Функциональные возможности выпускаемых моделей ВКТ – 7 представлены в таблице 5[8].

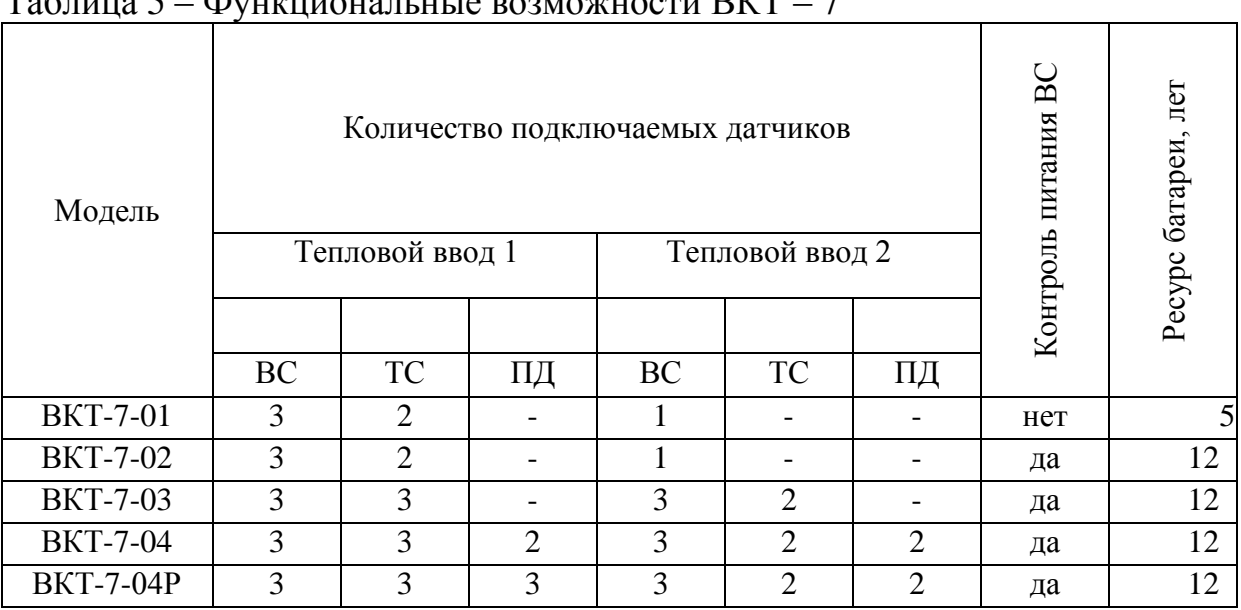

Таблица 5 – Функциональные возможности ВКТ – 7

Метрологические характеристики в рабочих условиях представлены в таблице 6[7].

| Величина                                                 | Диапазон                  | Пределы<br>погрешности     | Погрешность   |  |
|----------------------------------------------------------|---------------------------|----------------------------|---------------|--|
| Тепловая энергия, ГДж                                    | $0 - 107$                 | $\pm (0,1 + 3/\Delta t)$ % | относительная |  |
| Масса теплоносителя, т                                   | $0 - 108$                 | $\pm 0.1 \%$               | относительная |  |
| Объем теплоносителя, мз<br>Количество измеряемой среды   | $0 - 108$                 | $\pm$ 1 ед. мл. р.         | абсолютная    |  |
| Средний объемный расход, мз/ч                            | $0 - 106$                 | $\pm (0.01 + 6/T)$ %       | относительная |  |
| Температура теплоносителя, °С<br>Температура воздуха, °С | $0 - 180$<br>$-50 - +130$ | $\pm$ 0,1 $\degree$ C      | абсолютная    |  |
| Разность температур, °С                                  | $2 - 180$                 | $\pm$ 0,03 °C              | абсолютная    |  |
| Избыточное давление, МПа                                 | $0 - 1,6$                 | $\pm$ 0,25 %               | приведенная   |  |
| Межповерочный интервал                                   | 4 года                    |                            |               |  |

Таблица 6 – Метрологические характеристики ВКТ – 7

При расчетном режиме (измерение количества среды: объема, массы, электроэнергии и т.п.) или в режиме регистрации внешних событий (сигнализация) может быть использован дополнительный импульсный вход.

Импульсные выходы могут быть использованы для передачи архивной информации на внешнее устройство, для трансляции сообщений о наличии диагностируемых ситуаций, для трансляции управляющих сигналов от ПК на внешние исполнительные устройства или для управления питанием модема.

Предусмотрены две базы настроечных параметров (БД), например, для зимнего и летнего режима работы.

Существует режим передачи текстовых сообщений на ПК (режим автодозвона) через модем (телефонный или GSM-модем) при возникновении одной или нескольких диагностируемых ситуаций (ДС) или события сигнализации.

ВКТ – 7 поддерживает подключение следующих датчиков[8]:

1) Расходомеры. Расходомеры применяются только с импульсным выходом с весом импульса от 0,0001 до 10000 литров.

2) Термопреобразователи сопротивления (ТС). Допускается применение однотипных ТС с характеристикой 100П, Pt100, 100М, 500П и Pt500.

3) Преобразователи избыточного давления (ПД). Используются ПД с выходным сигналом 4-20 мА и верхним пределом измерений не более 16 кгс/см<sup>2</sup>.

ВКТ – 7 поддерживает функцию архивирования итоговых показаний в энергонезависимую память. Обновление итоговых и архивных показаний производится в начале часа.

Работа ВКТ – 7 заключается в преобразовании входных сигналов в показания соответствующих физических величин и выходные сигналы.

Сигналы ТС и ПД подвергаются преобразованию с назначаемым периодом измерений ПИ и далее предназначаются для вычисления текущих показаний масс, давлений и температур.

Импульсы от расходомеров обрабатываются вычислителем в момент поступления (независимо от параметра ПИ). Измеряемые величины рассчитываются исходя из параметров входных сигналов.

В соответствии с введенными настройками, по формулам вычисляются часовые архивные показания массы и тепловой энергии.

Теплосчетчик «ТЕРМОТРОНИК Т34» используется для измерения параметров теплоносителя на узлах учета тепловой энергии и дальнейшего представления данных по их потреблению.

Теплосчетчик «ТЕРМОТРОНИК Т34» осуществляет следующие функции:

 измерение текущих значений расхода, температуры и массы теплоносителя с помощью первичных преобразователей;

определение потребленной тепловой энергии;

 сохранение в архив памяти значений вычислений, измерений, диагностики и параметров установки;

 индикацию установочных, расчетных, измеренных, архивированных и диагностических параметров;

 вывод через последовательный интерфейс RS-232 диагностической, измерительной, архивной, установочной и другой информации;

 программное конфигурирование системы расчетов и измерений с учетом вида контролируемой системы и набора применяемых первичных преобразователей расхода, давления и температуры;

 контроль и индикацию неисправностей тепловычислителя в автоматическом режиме, а также отказов первичных преобразователей и архивирование времени наработки и простоя;

 высокую защиту установочных и архивных данных от несанкционированного доступа.

В состав теплосчетчика входит тепловычислитель ТВ – 7, поставляемый со стандартными последовательными интерфейсами RS-232С или RS-485, через которые прибор производит обмен данными с компьютером (контроллером АСУ и т.д.).

Основные технические характеристики ТВ – 7 приведены в таблице

7[8].

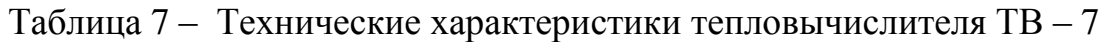

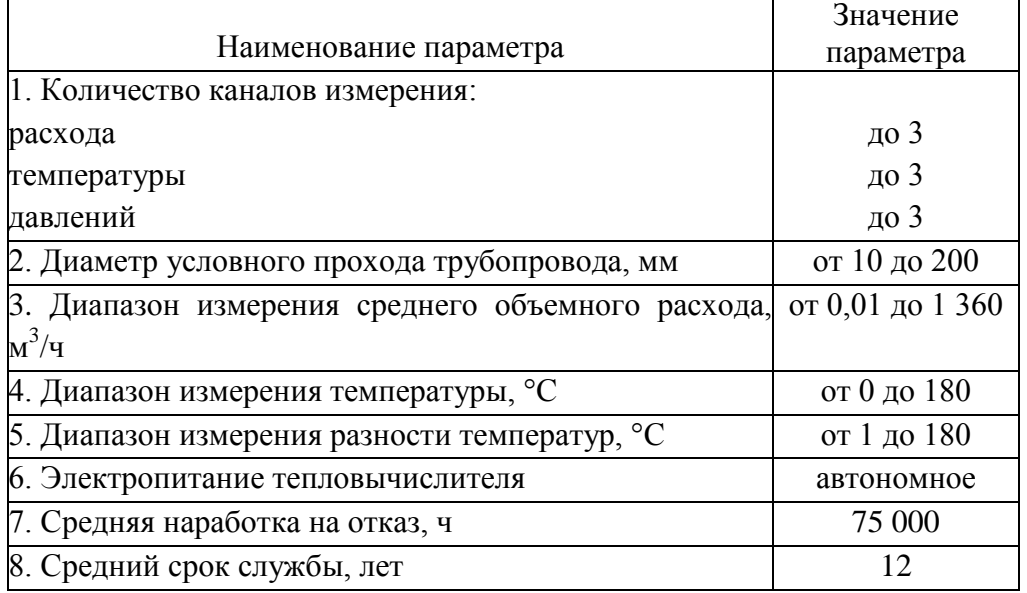

Тепловычислитель обеспечивает сохранение результатов работы ТС за предыдущий период работы в архивах:

- часовом 1080 записей (глубина архива до 45 суток);
- суточном 60 записей (глубина архива до 2 месяцев);
- месячном 48 записей (глубина архива до 4 лет).

Согласно [8], в таблице 8 приведены основные метрологические

характеристики для тепловычислителя ТВ – 7.

| Таблица 8 – Метрологические характеристики ТВ – 7 |                                 |  |  |  |  |
|---------------------------------------------------|---------------------------------|--|--|--|--|
| Пределы допускаемой погрешности в условиях        | Пределы погрешности             |  |  |  |  |
| эксплуатации                                      |                                 |  |  |  |  |
| Тепловая энергия и тепловая мощность воды в       |                                 |  |  |  |  |
| системе теплоснабжения<br>открытой                | по ГОСТ Р 8.591-2002            |  |  |  |  |
| (относительная)                                   |                                 |  |  |  |  |
| Тепловая энергия и тепловая мощность воды в       |                                 |  |  |  |  |
| теплоснабжения<br>закрытой<br>системе             | класс $C$                       |  |  |  |  |
| (относительная)                                   |                                 |  |  |  |  |
| Тепловая энергия и тепловая мощность<br>пара      | $\pm 4\%$                       |  |  |  |  |
| (относительная)                                   |                                 |  |  |  |  |
| Температура (абсолютная)                          | $\pm (0.25 + 0.002 \cdot t)$ °C |  |  |  |  |

Таблица 8 – Метрологические характеристики ТВ – 7

Продолжение таблицы 8

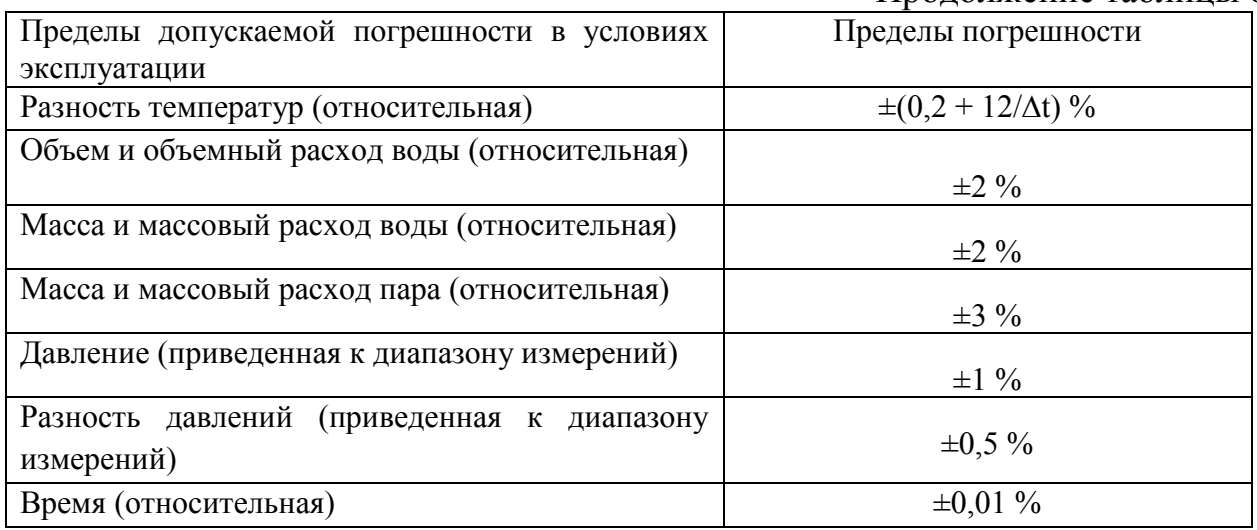

Устойчивость к внешним воздействующим факторам тепловычислителя (ТВ) в рабочем режиме:

температура окружающего воздуха от 5 до 50 °С;

• относительная влажность не более 80 % при температуре до 35 °С, без конденсации влаги;

- атмосферное давление 66,0 ... 106,7 кПа;
- вибрация в диапазоне  $10...55$  Гц с амплитудой до 0,35 мм.

Степень защиты ТВ соответствует коду IP54 по ГОСТ 14254.

4.3 Выбор оборудования для учета тепловой энергии

На выбор приборов узла учета тепловой энергии влияет ряд особенностей систем водяного теплоснабжения, характерных для нашей страны, следовательно, целесообразно выбирать приборы учета отечественного производителя.

Выбор теплосчетчика зависит не только от функциональных возможностей и эксплуатационных характеристик, но и от точности вычисления количества теплоты. Следовательно, необходимо определить предел относительной погрешности измерительного канала количества теплоты теплосчетчиков, использование которых возможно в работе.

## 4.4 Комплект термопреобразователей сопротивления

Измерение температуры окружающей среды выполняется с помощью

датчика температуры наружного воздуха ESMT, идущего в комплекте с электронным регулятором температуры.

Технические характеристики датчика представлены в таблице 9[9].

| Измерительный<br>элемент    | Pt1000                                   |  |  |  |
|-----------------------------|------------------------------------------|--|--|--|
| Диапазон применения         | от $-50$ до $+50$ °С                     |  |  |  |
| Электрическое<br>соединение | Две винтовые клеммы под<br>крышкой       |  |  |  |
| Степень защиты              | <b>IP54</b>                              |  |  |  |
| Постоянная времени          | Менее 15 мин                             |  |  |  |
| Материалы                   | Крышка: ABS<br>Кабель: РС (поликарбонат) |  |  |  |

Таблица 9 – Технические характеристики ESMT

Для регулирования температуры в комплекте с электронным регулятором температуры используются четыре термопреобразователя сопротивления с номинальной характеристикой Pt1000. Длина монтажной части зависит от диаметра трубопровода в месте установки. Чувствительный элемент следует располагать на расстоянии ±0,2·*d*тр от оси трубопровода, где *d*тр – диаметр трубы.

Измерение температуры теплоносителя осуществляется с помощью ТПС типа ESMU. Технические характеристики ТПС показаны в таблице 10[9].

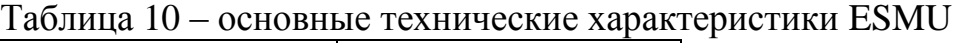

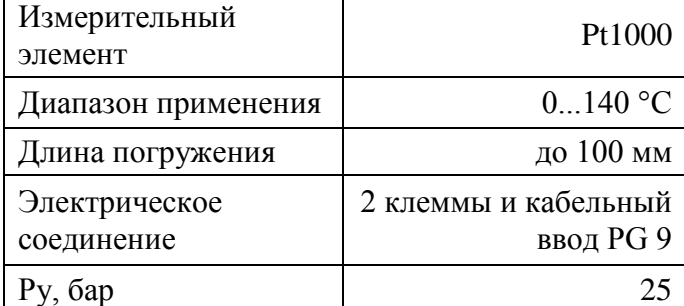

Для учета тепловой энергии производится измерение температуры теплоносителя. Осуществляет измерение комплект ТПС типа КТС – Б, производства ЗАО «ТЕРМОТРОНИК», поставляемый в комплекте теплосчетчика Т34, выбранного ранее. Основные технические характеристики представлены в таблице 11[10].

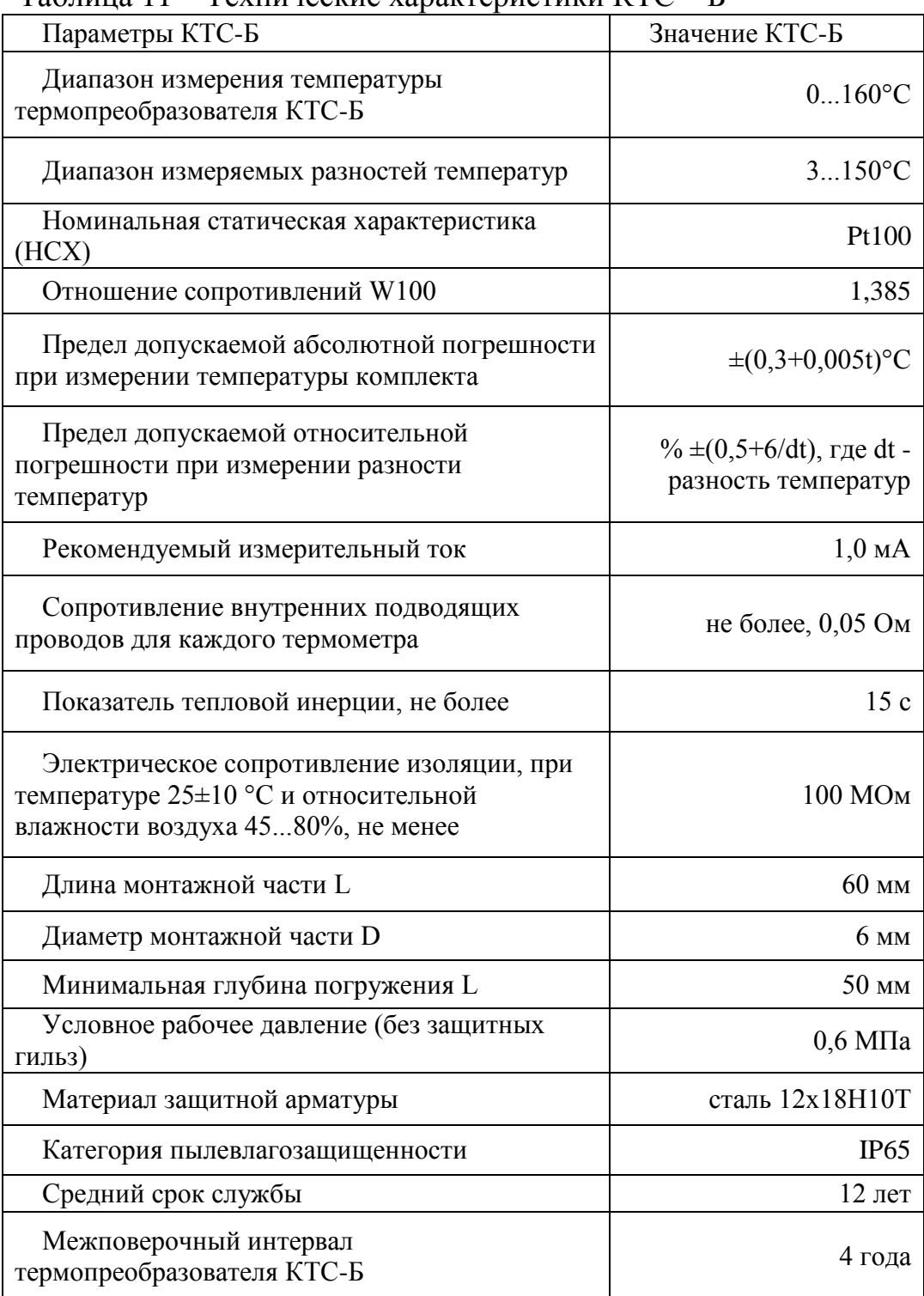

Таблица 11 – Технические характеристики КТС – Б

### 4.5 Датчики расхода

Электромагнитные расходомеры Питерфлоу РС в составе комплекта теплосчетчика Т34, применяются на промышленных предприятиях, объектах теплоэнергетического комплекса и в жилищно-коммунальном хозяйстве для измерений объемного расхода и объема электропроводящих жидкостей, протекающих по трубопроводу.

В состав расходомеров входят: измерительный участок, электронный блок и внешний (выносной) адаптер. Электронный блок с измерительным участком представляют собой моноблочную конструкцию. Измерительный участок – футерованный защитным материалом отрезок трубопровода из немагнитной стали, заключенный в кожух, защищающий элементы магнитной системы расходомера.

Расходомеры способны обеспечивать следующие функциональные возможности:

индикация результата измерений через встроенное табло;

 архивация результата измерений и диагностическую информацию;

 вывод результата измерений и диагностической информации на внешние приборы через унифицированные выходные сигналы.

В зависимости от исполнения датчики расхода имеют следующие выходные сигналы:

 2 импульсных сигнала, создаваемых дискретным изменением сопротивления выходной цепи, проходящий через преобразователь заданного объема измеряемой среды;

 токовый сигнал с диапазоном изменения тока (4 20) мА, соразмерный замеренному расходу;

 цифровой сигнал LIN в стандарте интерфейса RS485, переносящий информацию о результате измерения и диагностики [9].

В таблице 12 представлены основные технические характеристики расходомера Питерфлоу РС[11].

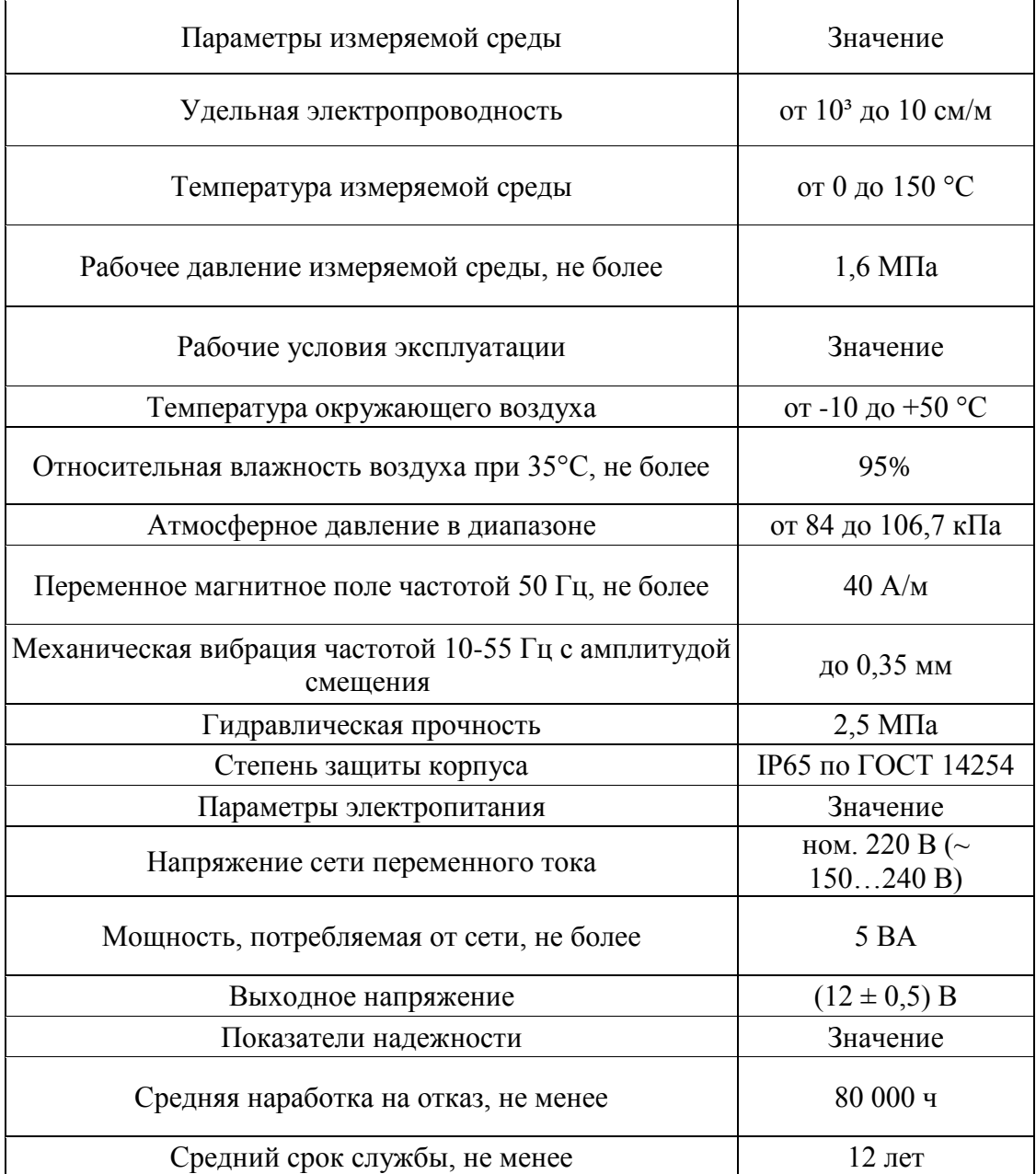

Таблица 12 Основные технические характеристики

Электромагнитные преобразователи Питерфлоу РС обладают рядом преимуществ по сравнению со своими конкурентами:

 наличие графического дисплея с подсветкой. На нем отображается вся необходимая контрольная и эксплуатационная информация;

встроенный архив увеличенной глубины;

 наличие многоуровневой защиты от несанкционированного доступа;

 размещение электроники в изолированном герметичном сегменте корпуса.

Конструктивные особенности расходомеров в сочетании с другими преимуществами: хорошим гарантийным обслуживанием, простотой эксплуатацией, а также невысокой ценой, делают расходомеры марки Питерфлоу лучшим выбором для установки на узле учета тепловой энергии.

## 4.6 Датчики давления

Преобразователь давления прибор, преобразовывающий физическую величину, в частности давление, в электрический, пневматический или цифровой унифицированный сигнал. В комплект теплосчетчика Т34 входят датчики давления СДВ.  $\overline{\phantom{0}}$ 

Мембрана первичного преобразователя деформируется под воздействием давления внешней среды. Полупроводниковые тензорезисторы, включенные в электрическую цепь делителя напряжения, меняют электрическое сопротивление, вследствие чего преобразователь выдает сигнал напряжения. Далее электронное устройство преобразует электрический сигнал в унифицированный токовый выходной сигнал.

Технические характеристики преобразователя давления СДВ представлены в таблице 13 [12].

| Метрологические и механические характеристики             |                                        |  |  |  |
|-----------------------------------------------------------|----------------------------------------|--|--|--|
| Рабочая среда                                             | Воздух, газы, жидкости (в т.ч. масла). |  |  |  |
| Тип измеряемого давления                                  | относительное                          |  |  |  |
| Диапазоны измерений, бар                                  | $0-6$ , $0-10$ , $0-16$ , $0-25$       |  |  |  |
| Диапазон<br>допустимых<br>температур<br>рабочей среды, °С | от -40 до 85                           |  |  |  |

Таблица 13 - Технические характеристики датчиков СДВ

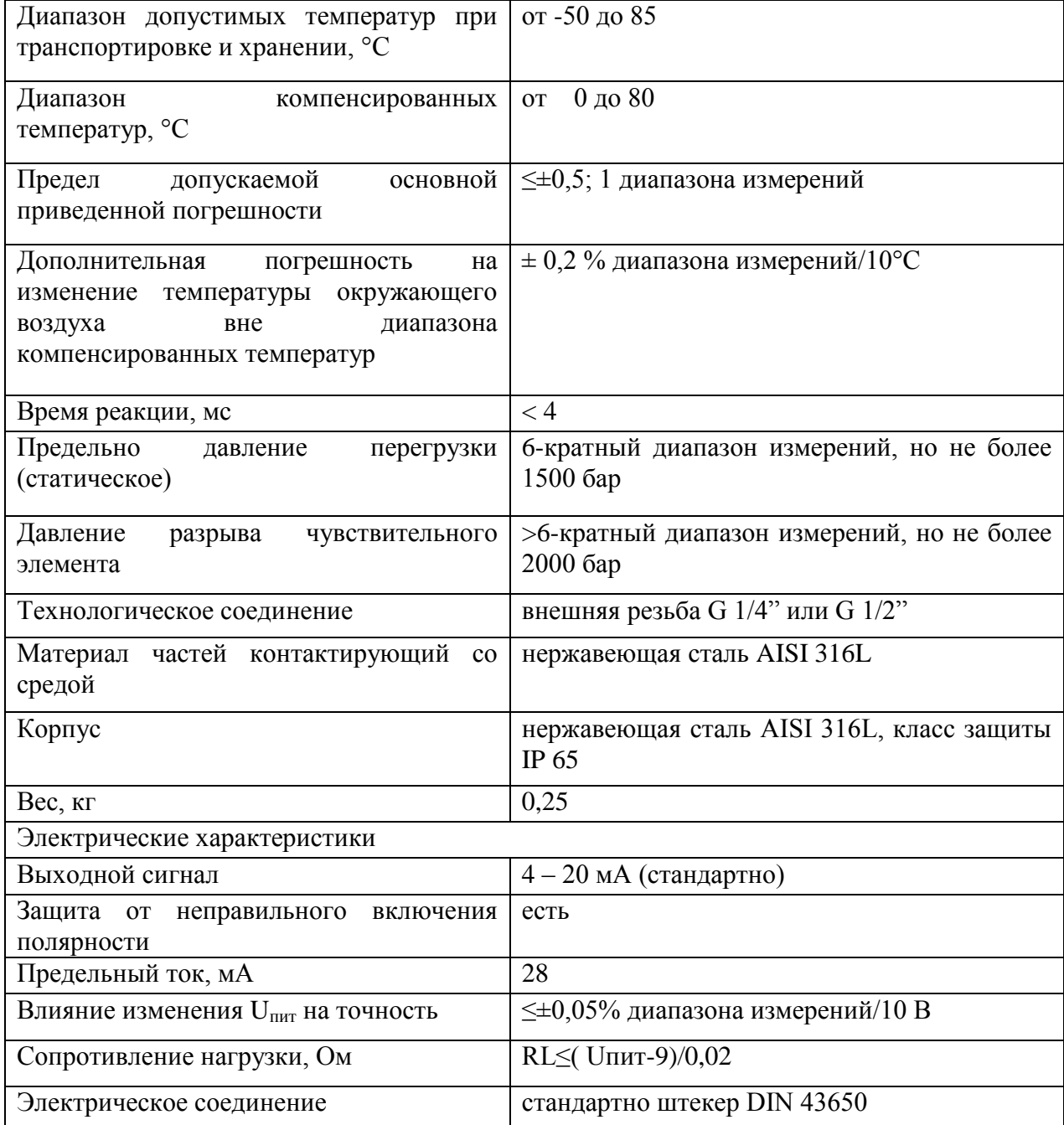

Преимуществами данного датчика являются надежность измерений, высокая скорость реакции, а также простота подбора и монтажа. Данные преобразователи давления являются хорошим выбором для разрабатываемого теплового пункта.

## 4.7 Выбор пластинчатого теплообменника системы ГВС

Пластинчатый теплообменник – устройство, используемое в системах отопления, вентиляции или водоснабжения, осуществляющее передачу теплоты от более горячего теплоносителя к нагреваемой среде, через медные, стальные, графитовые, титановые гофрированные пластины, стянутые в пакет [13].

При теплообменных процессах теплоносители движутся в противоток. В месте их потенциального перетекания располагается или стальная пластина, или двойное резиновое уплотнение, что исключает смешивание жидкостей.

Количество пластин теплообменника зависит от эксплуатационных требований. Материалы исполнения пластин, могут быть различными, от недорогой нержавеющей стали, до экзотических сплавов, способных работать с агрессивной средой.

Расчет и выбор теплообменника был осуществлен через официальный сайт фирмы Danfoss [14]. Процесс подбора и необходимые параметры для расчета теплообменного аппарата изображены на рисунке 1.

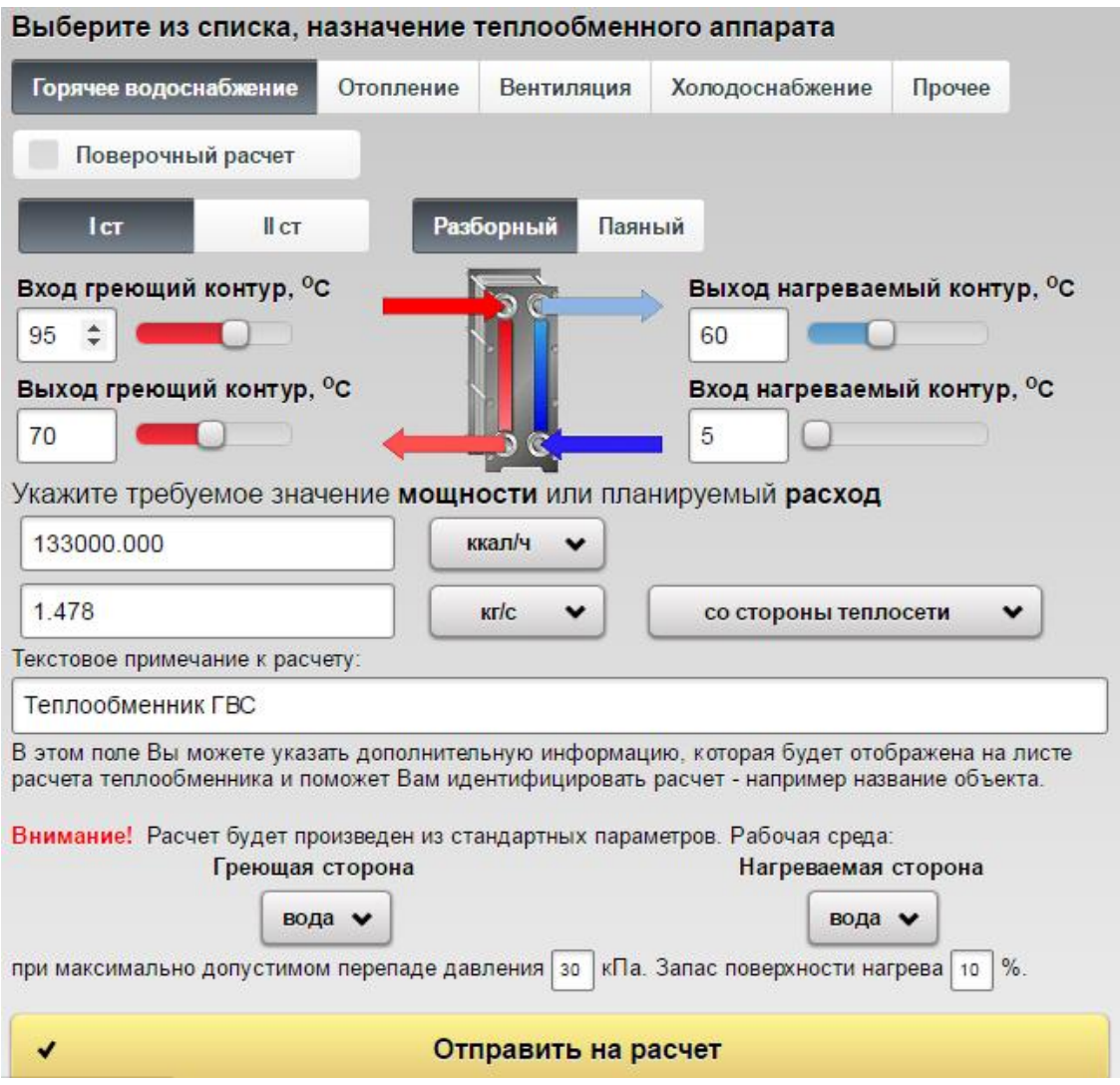

Рисунок 1 Расчет теплообменного аппарата

В соответствии с введенными параметрами программой был подобран пластинчатый теплообменник – модель XGM032L 1 30, предназначенный для систем горячего водоснабжения зданий. Основные характеристики данной модели представлены в таблице 14 [15].

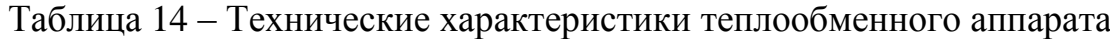

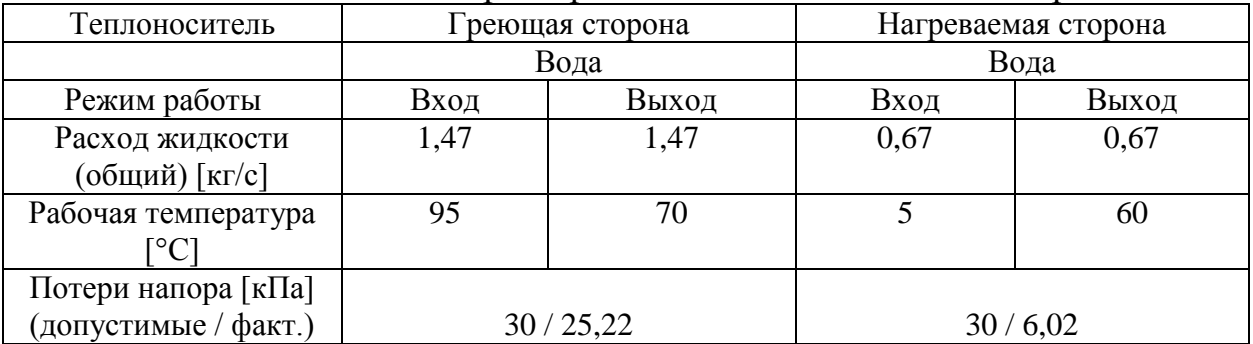

Продолжение таблицы 14

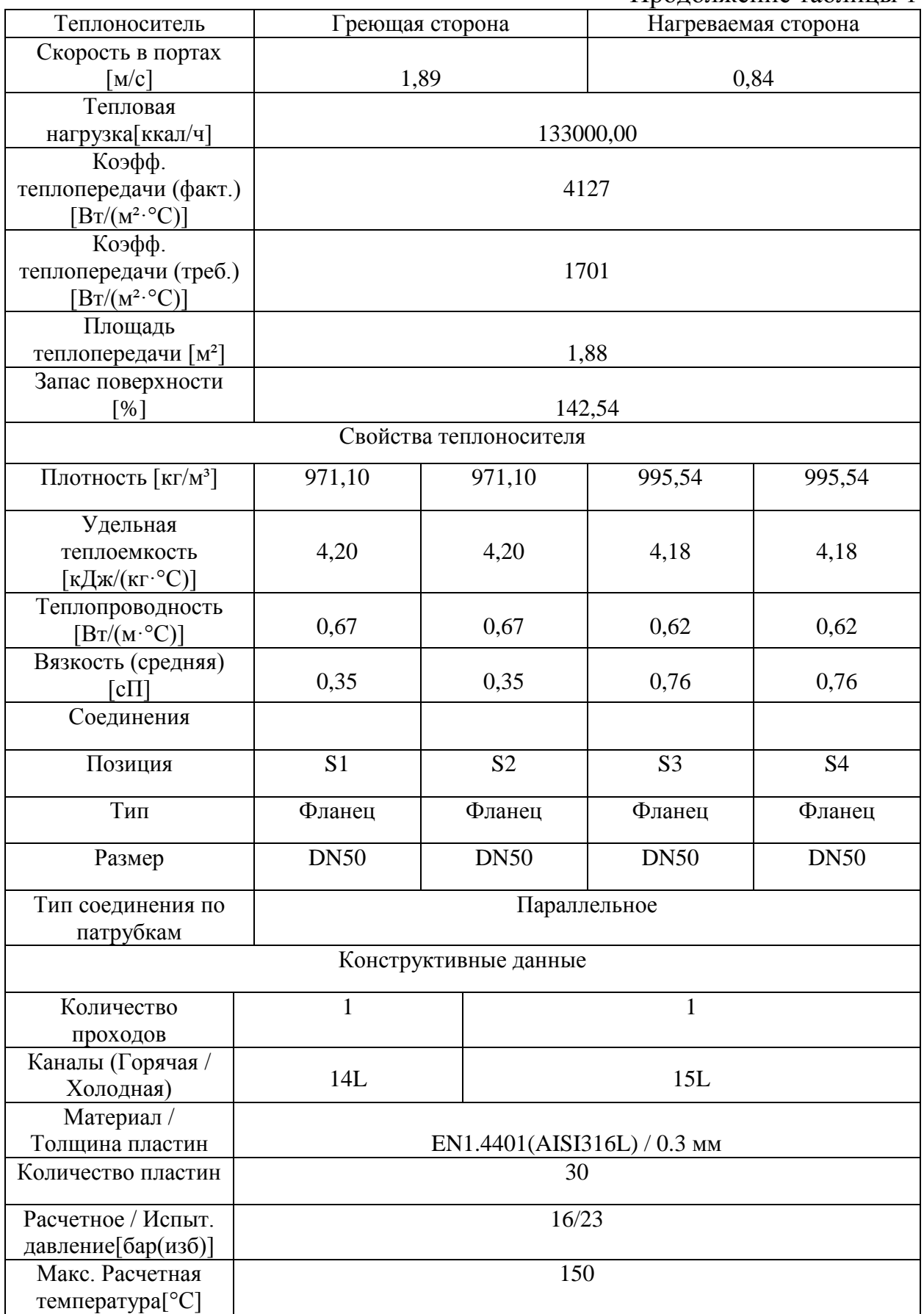

4.9 Выбор регулирующих клапанов системы отопления и ГВС

Клапан — устройство, которое предназначено для открытия, закрытия либо выполнения процесса регулирования потока рабочей среды при достижении определённых заданных условий (повышение/понижение давления и др.).

Клапаны относятся к классу так называемой трубопроводной арматуры. Исходя из стандартов клапанов по назначению, различают следующую арматуру:

запорную арматуру (для перекрытия);

регулирующую арматуру (для изменения расхода);

 распределительно-смесительную арматуру (для распределения потоков теплоносителя либо для смешивания потоков);

 предохранительную арматуру (для защиты элементов системы при возможных отклонениях);

 обратную арматуру (для предотвращения изменения направления потока).

Регулирующая арматура выполняет функцию регулирования расхода рабочей среды теплоносителя. В независимости от какого – либо конструктивного исполнения, конечной целью выбора регулирующего клапана является обеспечение необходимой линейной зависимости между регулирующим воздействием и изменением регулируемого параметра (в нашем случае расхода).

Одной из важных гидравлических характеристик при выборе регулирующего клапана является его пропускная способность  $K_v$  (м<sup>3</sup>/ч). Пропускная способность определяется, как объемный расход воды  $(M^3/q)$  с плотностью величиной в 1000 кг/м<sup>3</sup>, который проходит через клапан при перепаде давления в  $10^5$  Па (или 1 бар).

Пропускная способность клапана *К*<sup>v</sup> включает в себя коэффициент местного сопротивления и площадь входного сечения клапана, которая рассчитывается по величине условного диаметра входного сечения.

Исходные данные:

- вода 95/70 °С;
- давление в подающем трубопроводе тепловой сети  $P_1$ =6 кгс/см<sup>2</sup>;
- давление в обратном трубопроводе тепловой сети  $P_2$ =4кгс/см<sup>2</sup>.

Пропускная способность клапана определятся по формуле[16]: Пропускная способность клапана определятся по формуле[<br>где:  $G_{\text{max}}$  – максимальный расход теплоносителя,  $m^3 / u$ ;

3

 $\Delta P_{\text{Kramana}}$  – перепад давления на регулирующем клапане, бар.

Максимальный расход теплосносителя:[16]

Перепад давления на регулирующем клапане c учетом всех потерь на элементы трубопровода:  $\Delta P_{\text{K,nampa}} = 0.7$  бар.

Коэффициент расхода[16]:

С учетом припуска на рабочий допуск:

Из серийного ряда величин  $K_v$  выбираем ближайшую  $K_{vs}$  величину. В таблице 15[17] приведены соответствия коэффициентов расхода и номинальных диаметров регулирующих клапанов.

| Номинальный<br>диаметр, DN, мм | $K_{VS,M^3/q}$ | л.<br>Ход штока, мм |
|--------------------------------|----------------|---------------------|
|                                | 0,25           | 5                   |
|                                | 0,4            | 5                   |
|                                | 0,63           | 5                   |
| 15                             | 1              | 5                   |
|                                | 1,6            | 5                   |
|                                | 2,5            | 5                   |
|                                | $\overline{4}$ | 5                   |
| 20                             | 6,3            | 5                   |
| 25                             | 10             | 7                   |
| 32                             | 16             | 10                  |

Таблица 15 – Номинальные диаметры регулирующих клапанов

Значение  $K_{vs} = 14.9 \text{ m}^3/\text{v}$ . соответствует табличному значению  $K_{\nu s} = 16 \text{ m}^3/\text{u}$ . при номинальном диаметре 32 мм.

Используя [17] выбираем регулирующий клапан и привод.

Регулирующий клапан VB–2 с параметрами:

- условный диаметр 32 мм;
- пропускная способность 16 (м<sup>3</sup>/ч)/бар<sup>0,5</sup>;
- диапазон рабочих температур от  $2^{\circ}$ С до  $150^{\circ}$ С;
- ход штока  $-10$  мм;
- рекомендуемый тип привода AMV20.

Выбираем электропривод для клапана AMV20 с параметрами[18]:

- время перемещения  $-15$  с;
- ход штока  $-10$  мм;
- максимальная температура 150 °С.

4.10 Выбор циркуляционных насосов для систем отопления и ГВС

Насос – основной элемент водяной инженерной системы здания. От совместной работы насоса и всего оборудования системы, включая запорную – регулирующую арматуру, зависит эффективность функционирования всей системы.

4.10.1 Выбор насоса системы отопления

В системах отопления обычно встречаются циркуляционные насосы, их количество должно быть не менее двух, а соединение параллельным. Один из этих насосов является резервным.

Выбор циркуляционных насосов для системы отопления зависит от следующих характеристик[18]:

1 максимальный расход теплоносителя системы отопления

2 подача насоса определяется по формуле[18]:

3 напор насоса определяется по формуле[18]:

Выбираем насос типа Grundfos серии Magna 32-120 F N с параметрами[18]:

- максимальная подача 14 м<sup>3</sup>/ч;
- максимальный напор 12 м.

## 4.10.2 Насос рециркуляции системы ГВС

Насосы системы ГВС обеспечивают циркуляцию горячей воды в системе водоснабжения. Благодаря их работе потребитель получает горячую воду сразу же после открытия крана. Выбор насоса рециркуляции системы ГВС аналогичен выбору насосов системы отопления.

Выбираем насос типа Grundfos серии UPS 25-70 с параметрами[18]:

- максимальная подача 4,6 м<sup>3</sup>/ч;
- максимальный напор 5 м.

#### 5 Разработка принципиальной электрической схемы

Принципиальные электрические схемы определяют полный состав приборов, аппаратов и устройств, а также связей между ними.

С помощью принципиальной схемы разрабатываются и другие документы проекта: монтажные таблицы пультов и щитов, схемы внешних соединений и др. Принципиальная электрическая схема АСУ теплового пункта представлена на листе ФЮРА.421000.016 Э3.

Схема даёт наглядное представление о функциях элементов, расположенных в шкафной конструкции, а также их взаимодействии между собой. На принципиальной электрической схеме изображен тепловычислитель, который собирает данные с датчиков температуры, расхода и давления, а также контроллер, управляющий электрозадвижками и насосами теплового пункта.

Заказная спецификация приборов и средств автоматизации служит основанием для разработки принципиальной электрической схемы. При разработке необходимо учитывать выполнение функций, возложенных на систему. В ходе анализа этих документов выявляется последовательность и принцип действия каждого элемента в системе. Каждому элементу на схеме присваивалось условное обозначение. Графические изображения элементов системы изображены и расставлены так, чтобы обеспечивать наглядность и простоту чтения схемы. Устройства соединены с помощью линий связи, обозначающих линии электрической проводки. На схеме изображены задействованные клеммы. При изображении разрывов линий связи использовался адресный метод, в котором напротив места разрыва ставился номер листа и цифро – буквенное обозначение, указывающее на более точное расположение продолжения линии связи. Цепи пронумерованы вне зависимости от нумерации клемм, с оставлением нумерации для резерва.

На основании принципиальной схемы разрабатывается монтажная схема, которая предназначена для осуществления монтажа элементов системы управления тепловым пунктом, а также линий связи между ними. Линии связи пронумерованы и промаркированы необходимой маркой кабеля, с указанием длинны и количества используемых жил. Монтажная схема АСУ теплового пункта представлена на листе ФЮРА.421000.016 С3.

## 6 Выбор и настройка регулятора

В настоящем дипломном проекте разрабатывается автоматизированная система мониторинга и управления теплопотреблением здания. Регулятор теплопотребления является неотъемлемой частью этой системы и должен сочетаться с другими компонентами системы. Исходя из технических характеристик и функциональных возможностей, для регулирования теплопотребления здания выбираем регулятор ELC Comfort 210.

В комплект поставки регулятора входят:

- ECL Comfort 210 ......................................................................... 1 шт.;
- информационная карта............................................................... 1 шт.;
- инструкция по эксплуатации ..................................................... 1 шт.;
- паспорт .......................................................................................... 1 шт.

Технические характеристики регулятора:

 номинальное напряжение питания от сети переменного тока: 220 В частотой 50 Гц;

- допустимое отклонение номинального напряжения  $-15...+10\%$ ;
- диапазон измерения температур от -50 до +150 °С;
- количество аналоговых входов 8 шт.;
- количество цифровых входов  $-2$  шт.;
- количество симисторных выходов 6 шт.;
- количество аналоговых выходов 2 шт.;
- тип интерфейса RS-232, RS-485;

 длина связи по интерфейсу RS-232 не более 15 м; RS-485 – не более 1200м;

 потребляемая мощность (без учёта мощности, потребляемой исполнительными механизмами) не более 3 Вт;

 максимальный ток нагрузки (по выходам на исполнительные механизмы) не более 0,5 А;

абсолютная погрешность измерения температуры по всем

каналам  $\pm 1$  °С;

- регулятор предназначен для круглосуточной работы;
- регулятор предназначен для установки в щит, внутри помещения,

в месте соответствующем условиям эксплуатации.

## **ЗАДАНИЕ ДЛЯ РАЗДЕЛА «ФИНАНСОВЫЙ МЕНЕДЖМЕНТ, РЕСУРСОЭФФЕКТИВНОСТЬ И РЕСУРСОСБЕРЕЖЕНИЕ»**

Студенту:

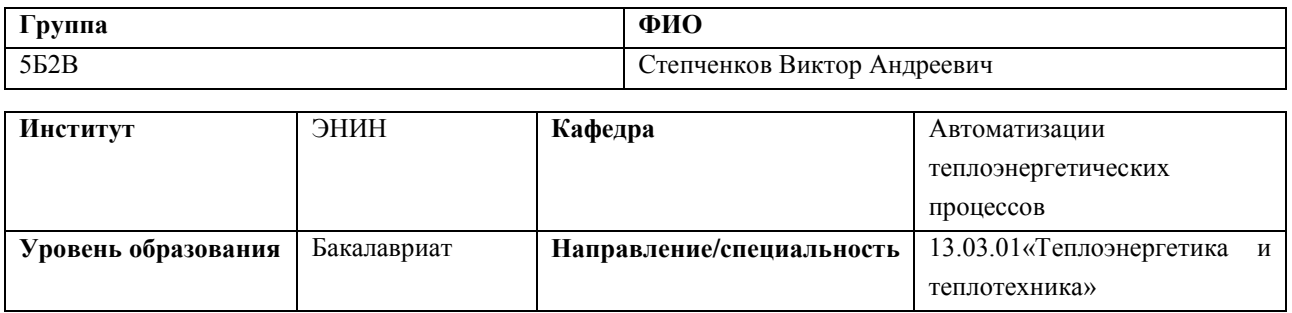

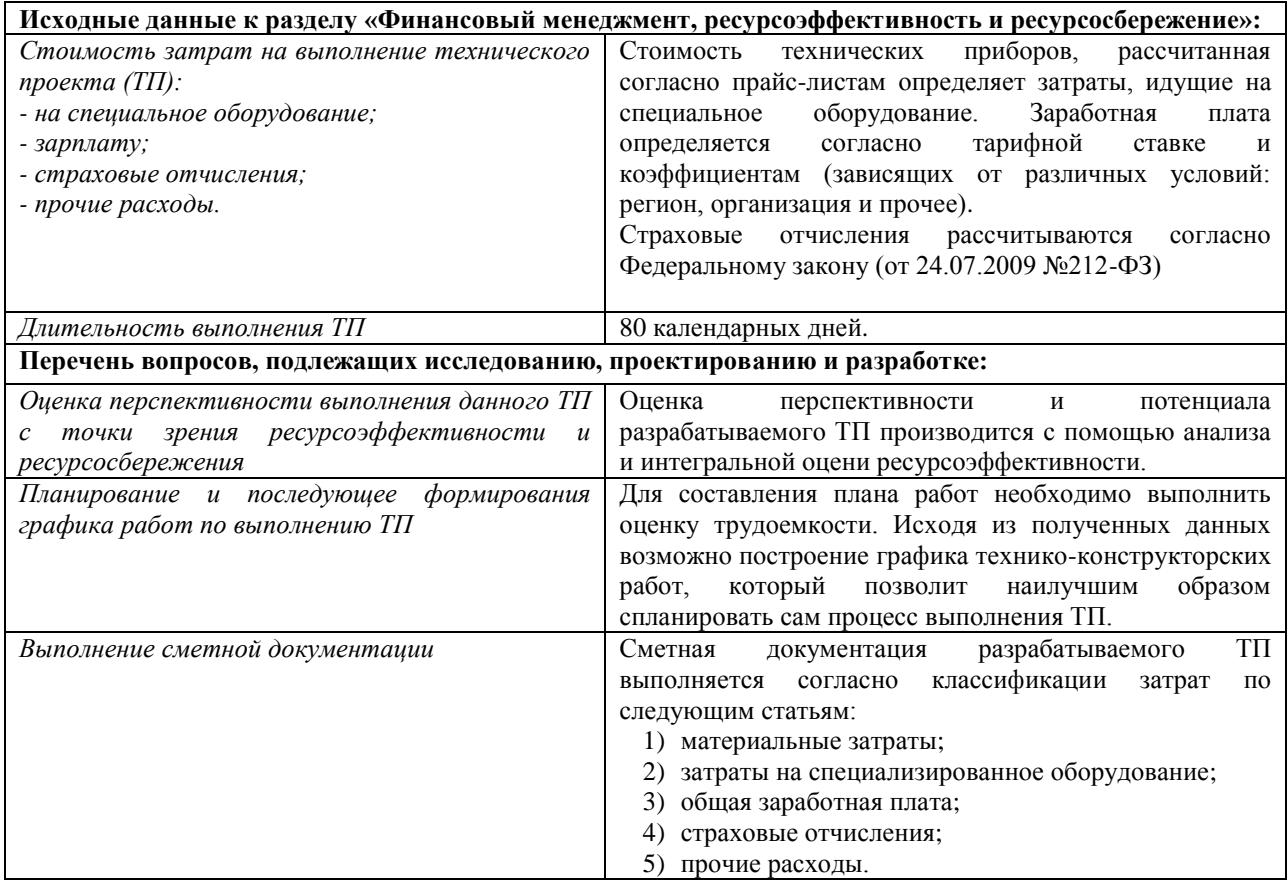

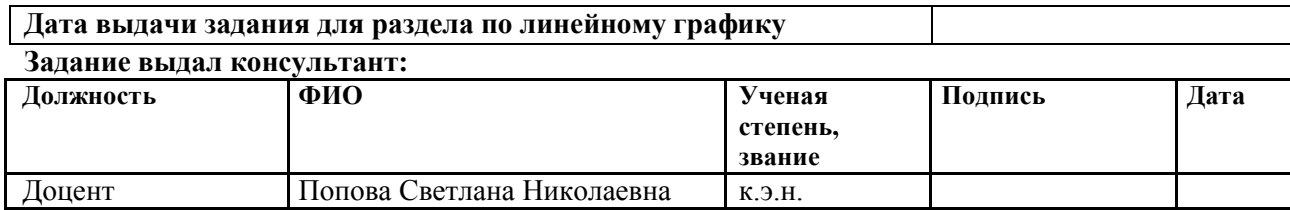

#### **Задание принял к исполнению студент:**

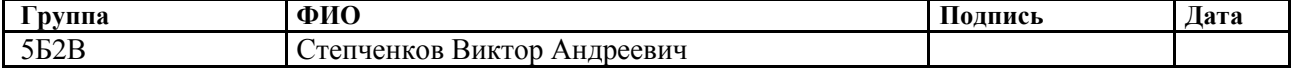

7 Финансовый менеджмент, ресурсоэффективность и ресурсосбережение

#### 7.1 Внешняя среда.

Использование данного проекта возможно в различных направлениях: реализация систем теплоснабжения для жилых домов, хозяйственных зданий и зданий производственного назначения и др.

К конкурентам можно отнести компании, работающие в данной отрасли и занимающиеся проектной деятельностью, связанной с автоматизацией систем теплоснабжения. Потенциальными конкурентами могут быть компании: ООО «ВЭСТ», ООО «АТК ЭНЕРГО».

Для разрабатываемого проекта был выделен ряд поставщиков, исходя из ценовой политики, качества обслуживания и месторасположения.

Термопреобразователи сопротивления типа КТС-Б, преобразователи расхода электромагнитные «Питерфлоу РС», датчики давления СДВ, а так же тепловычислитель ТВ – 7 входят в состав комплекта теплосчетчика «ТЕРМОТРОНИК Т34». Вышеперечисленное оборудование поставляет ООО «ЭКС», г. Новосибирск. Среди зарубежных аналогов стоит отметить ведущие компании по производству теплоэнергетического оборудования, приборов и ТСА, такие как Siemens (Германия) и Danfoss (Дания). Большое значение при выборе оборудования имеет доступность ремонта и обслуживания приборов. По этим характеристикам российские производители так же превосходят зарубежные аналоги.

#### 7.1.1 Внутренняя среда

В пункте внутренняя среда рассмотривается конечный проектный продукт.

Конечный продукт – комплекс оборудования, приборов и ТСА, расположенный в специально оборудованном для этого помещении, состоящем из элементов тепловых установок, соединенных непосредственно с тепловой сетью. В помещении осуществляется управление и регулирование режимами теплопотребления, параметрами теплоносителя.

К основным средствам можно отнести контроллер. С его помощью осуществляются функции регулирования и управления.

Оборотным капиталом является экономический эффект, полученный в результате эксплуатации автоматизированного индивидуального теплового пункта.

Результаты проведенного SWOT – анализа позволят сделать вывод о перспективности разрабатываемой системы.

7.2 Наименование монтажных работ и их объемы

Перечень монтажных работ и объемов работ по установке индивидуального теплового пункта разрабатывается, исходя из работы одной бригады, включающей в свой состав одного мастера бригады, слесаря КИПиА и сварщика выполняющих непосредственно сам монтаж.

Перечень работ включает в себя:

 установка электронного регулятора температуры с последующим подключением преобразователей сопротивления для прямого и обратного трубопровода, а также подключение датчика температуры наружного воздуха;

 установка регулирующего органа с подключением технических средств автоматизации;

 установка тепловычислителя совместно с расходомерами, преобразователями избыточного давления и датчиками температуры;

запуск, настройка и проверка работоспособности системы.

Трудоемкость выполнения работ принято оценивать экспертным путем в человеко-днях (чел.-дн.). Эта оценка является вероятностной, по причине наличия множества трудно учитываемых факторов, влияющих на расчет.

Результаты расчетов ожидаемой трудоемкости выполнения работы представлены в таблице 22.

Продолжительность выполнения каждой работы в рабочих днях *Т*<sup>р</sup> определяется исходя из расчета ожидаемой трудоемкости выполнения работ.

Необходимо учитывать возможность параллельного выполнения работ несколькими рабочими. Вычисление продолжительности необходимо для дальнейшего расчета заработной платы.

Временные показатели проведения монтажных работ представлены в таблице 22.

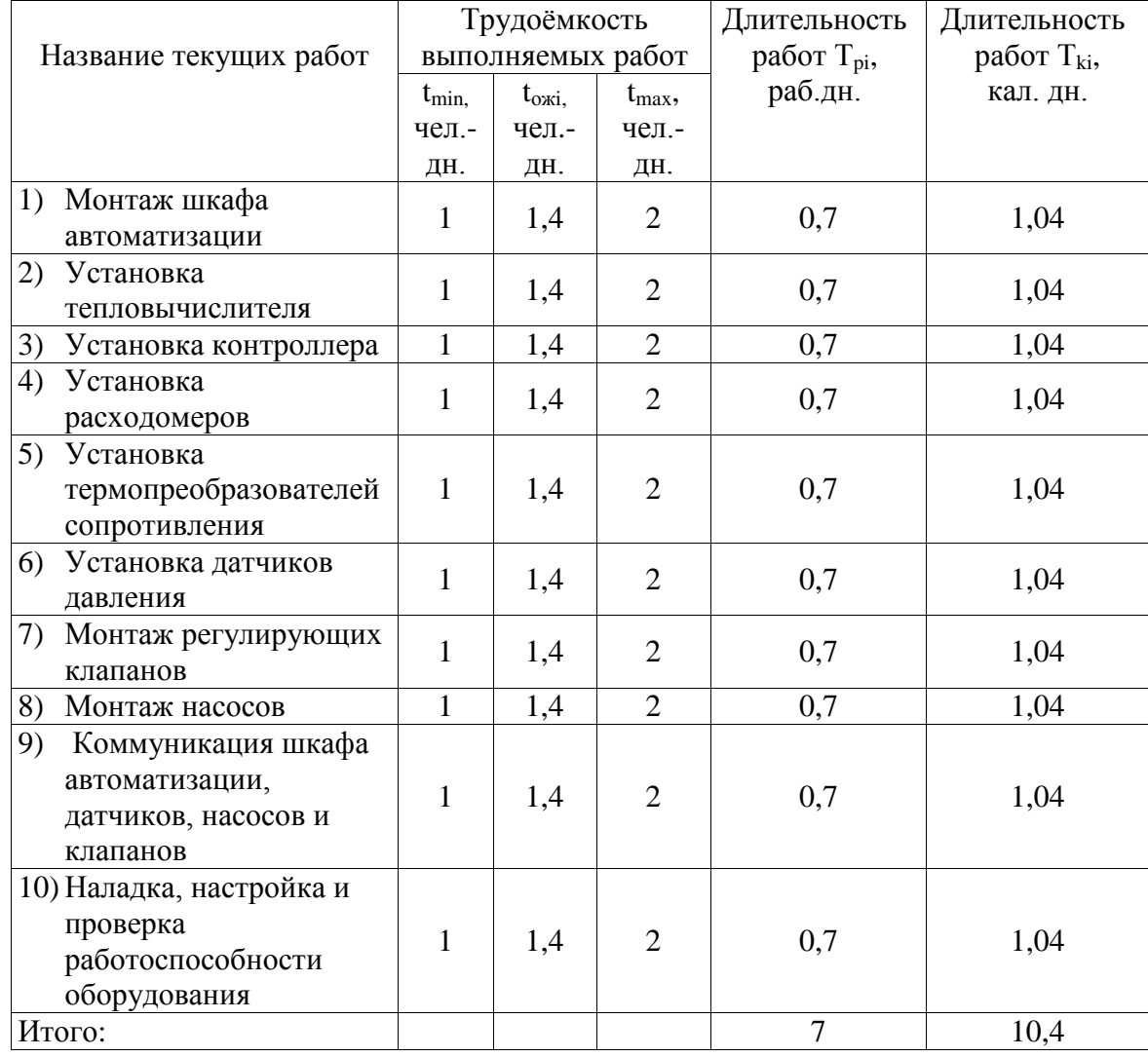

Таблица 22 – Временные показатели проведения монтажных работ

## 7.3 Затраты на разработку проекта

Планирование сметной документации отражает все виды расходов, связанных с выпяолнением работы. При формировании сметы учитываются затраты по статьям:

- материальные затраты проекта;

- основная заработная плата исполнителей;

- отчисления во внебюджетные фонды (страховые отчисления);

- накладные расходы.

# 7.3.1 Материальные затраты на создание проекта

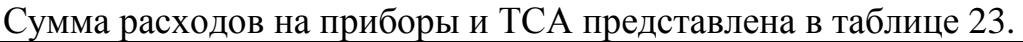

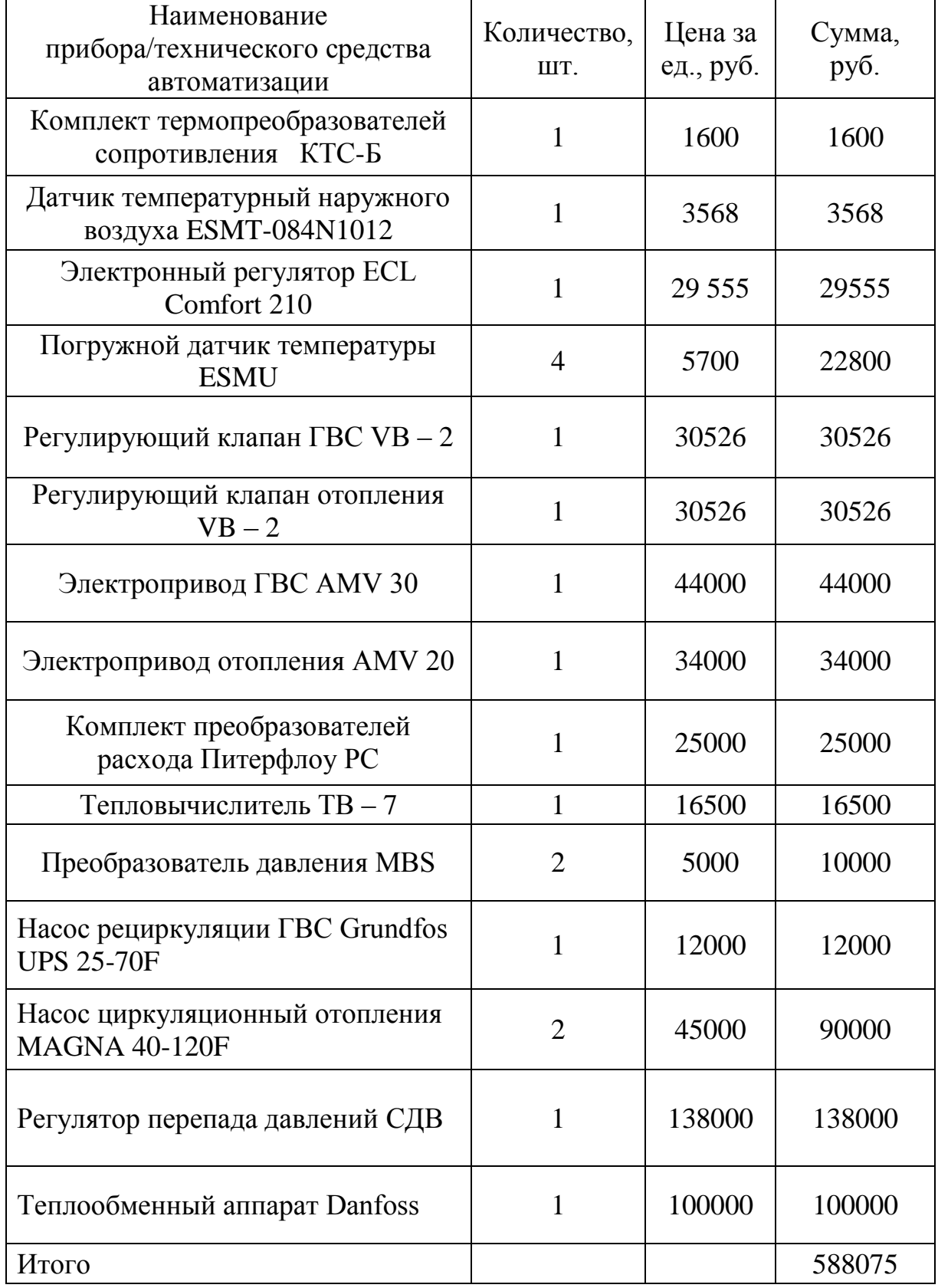

Расходы на заработную плату включают в себя: основную заработную плату исполнительного персонала (включая доплаты, премии) и дополнительную заработную плату.

Результаты расчета заработной платы исполнителей технического проекта представлены в таблице 24.

| Исполнители          | Оклад, | Над-   | Район-   | Средне- | Продол-        | Основ  | Допол-     | Полная |
|----------------------|--------|--------|----------|---------|----------------|--------|------------|--------|
|                      | руб.   | бавка, | Hoe      | дневная | житель-        | ная    | нительная  | зар.   |
|                      |        | руб.   | регули-  | зар.    | ность          | зар.   | зар.плата, | плата, |
|                      |        |        | рование, | плата,  | работ,         | плата, | руб.       | руб.   |
|                      |        |        | руб      | руб.    | раб. дн.       | руб.   |            |        |
| Мастер<br>бригады    | 30000  | 3000   | 9900     | 1865    | 7              | 13055  | 1958       | 15013  |
| Слесарь 5<br>разряда | 23000  | 2000   | 7500     | 1415    | $\overline{7}$ | 9905   | 1486       | 11391  |
| Сварщик              | 20000  | 2000   | 6600     | 1245    | $\tau$         | 8715   | 1307       | 10022  |
| Итого                |        |        |          |         |                |        |            | 36426  |

Таблица 24 – Результаты расчета заработной платы

## 7.3.3 Отчисления в социальные страховые фонды

Обязательные отчисления в социальные страховые фонды рассчитываются по нормам, установленным законодательством Российской Федерации. Во внебюджетные фонды величина затрат составляет 30 % от оплаты труда.

Накладные расходы принимаются как 16 % от размера заработной платы.

Прочие расходы составляют 1% от суммы материальных затрат, затрат на оплату труда и социальных отчислений.

7.3.4 Смета затрат технического проекта

Составленная смета затрат на выполнение технического проекта приведена в таблице 25.

| Наименование статьи   | Сумма, тыс. руб. | Структура затрат, % |
|-----------------------|------------------|---------------------|
| Материальные затраты  | 670,4            | 90,4                |
| Заработная плата      | 36,4             | 5,87                |
| Внебюджетные фонды    | 10,93            | 1,8                 |
| Накладные расходы     | 5,83             | 0.95                |
| Прочие расходы        | 6,04             | 0.98                |
| Себестоимость проекта | 729,6            | 100,0               |

Таблица 25 – Смета затрат

Исходя из данных Таблицы 25, можно сделать вывод, что затраты на реализацию технического проекта составят 729,6 тыc. руб. Около 90,4 % составят затраты на оборудование и 6 % – затраты на полную заработную плату исполнителям проекта.

## 7.3.5 Расчет годовых эксплуатационных затрат

Количество потребляемой электроэнергии, кВт/ч, в сутки принимаем исходя из паспортных данных приборов, отображенных в таблице 26.

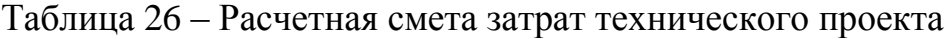

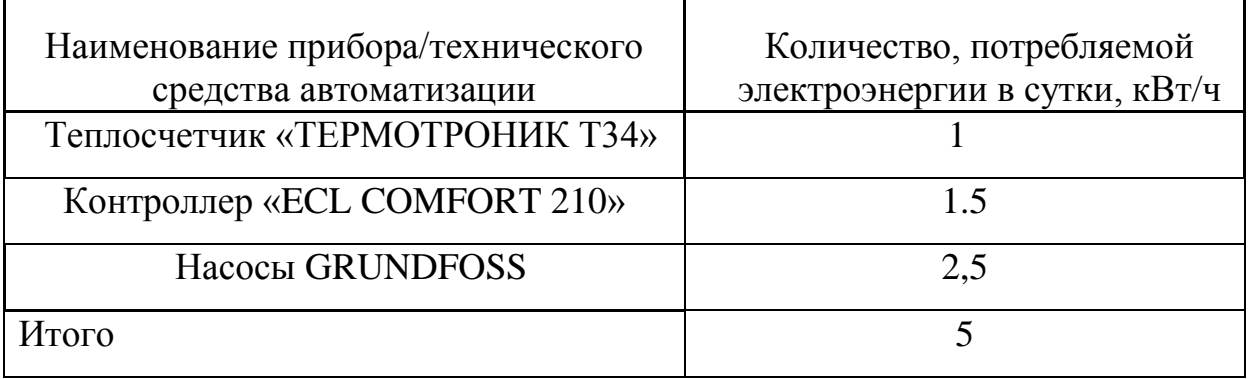

Согласно приказу № 6 – 747 от 29.12.2015 по Томской области тариф на электроэнергию составляет *τ<sup>э</sup>* = 2,05 руб./кВт∙ч.

Оплата услуг по обслуживанию ИТП согласно заключенному договору на обслуживание составляет 5000 руб. в месс.

## 7.4 Расчет срока окупаемости

Для выполнения расчета срока окупаемости индивидуального теплового пункта, принимаем, что основным источником дохода является уменьшение количества энергии в Гкал, потребленное жителями дома за отопительный период. При установленном ИТП расчет оплаты ведется по показаниям прибора учета тепловой энергии, который фиксирует количество теплоты, потребляемое домом за определенный период времени. Разность между нормативным и фактическим расходом тепла будет являться показателем эффективности и выгодности установленного ИТП. Основные расходные показатели объекта автоматизации представлены в таблице 26.

Исходя из практики, в результате внедрения ИТП показатели потребляемой тепловой энергии уменьшились в среднем на 30% в месяц.

Тепловая нагрузка на отопление равняется 0,204 Гкал/ч., на ГВС примем равной 0,113 Гкал/ч. Стоимость 1 Гкал тепловой энергии примем согласно тарифу 1112,2 Руб./Гкал.

Зная часовую нагрузку на отопление, рассчитывается годовое потребление тепловой энергии за отопительный период.